### ADELSON VIEGAS FERREIRA ´

### USO DE DADOS DO PORTAL DA TRANSPARÊNCIA PARA O ENSINO E APRENDIZAGEM DE ESTATÍSTICA

Dissertação apresentada à Universidade Federal de Viçosa, como parte das exigências do Programa de Pós-Graduação Mestrado Profissional em Matemática em Rede Nacional, para obter o título de Magister Scientiae. Orientador: Fernando de Souza Bastos

FLORESTAL – MINAS GERAIS 2022

#### **Ficha catalográfica elaborada pela Biblioteca da Universidade Federal de Viçosa - Campus Florestal**

 $\Gamma$ 

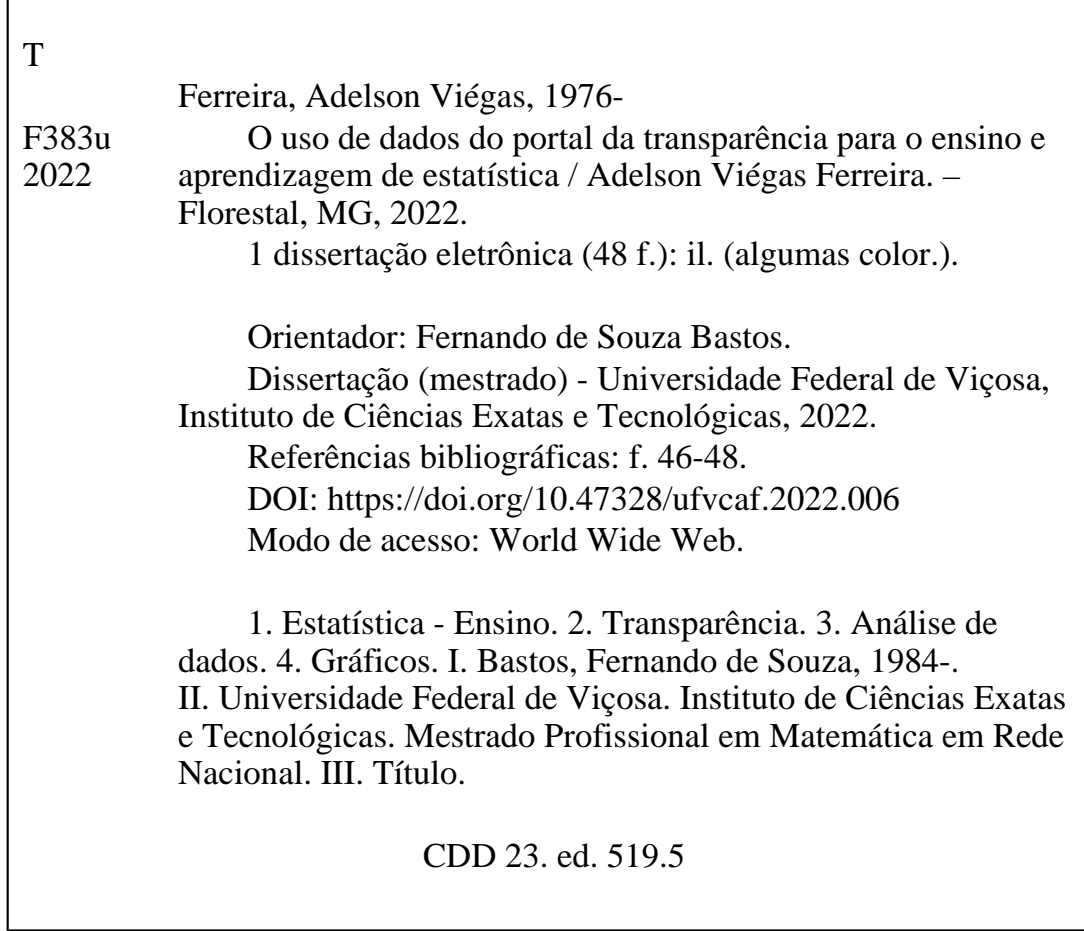

Bibliotecário(a) responsável: Kellen dos Santos Silva Barbosa CRB-6/ES 548

#### ADELSON VIÉGAS FERREIRA

## USO DE DADOS DO PORTAL DA TRANSPARÊNCIA PARA O ENSINO E APRENDIZAGEM DE ESTATÍSTICA

Dissertação apresentada à Universidade Federal de Viçosa, como parte das exigências do Programa de Pós-Graduação Mestrado Profissional em Matemática em Rede Nacional, para obter o título de Magister Scientiae.

APROVADA: 26 de agosto de 2022.

Assentimento:

Adelson Viégas Ferreira Autor

Fernando de Souza Bastos Orientador

Digitalizado com CamScanner

## Dedicatória

A Deus e Santa Rita de Cássia, por serem refúgio e fortaleza em minha vida ao longo dessa caminhada.

Aos meus pais, Vicente e Nazaré, pelo dom da vida e por serem para mim, símbolos de honestidade, respeito e dignidade.

Em especial, à minha querida esposa, Fernanda, que sempre me amparou nos momentos mais difíceis, à minha filha, Manuela, que por muitas vezes teve que conviver com as ausências do papai e ao meu filho Antônio que em breve estará conosco.

# Agradecimentos

Aos professores e mestres que tive ao longo dos meus estudos, agradeço por incentivarem na busca pelo conhecimento científico.

Gratid˜ao aos amigos do CEPFS, do CESEC Dona Afonsina e da Escola Municipal Marechal Deodoro de Meireles, por terem a sapiência em ouvir minhas lamentações e questionamentos.

Aos colegas de turma do PROFMAT 2019, obrigado pelo incentivo, apoio, ajuda e companheirismo.

Ao amigo, Anderson Oliveira Viana, eterna gratid˜ao por sempre me ouvir nos momentos de incertezas e lamenta¸c˜oes, al´em do compartilhamento de seu conhecimento.

À "amiga irmã", Hérika Martins e Silva Viana, obrigado pelas orações, troca de experi-ˆencias e incentivos.

Aos meus irmãos, Arlete e Adnilson, agradeço pela compreensão de minha ausência em certos momentos e comemorações em família.

Ao meu orientador, Dr. Fernando de Souza Bastos, obrigado pela atenção, disponibilidade, educação, respeito e comprometimento.

Aos meus filhos, Manuela e Antônio, que quando adultos, possam compreender a importância dos estudos na formação das pessoas e sempre tenham a educação como referência em qualquer etapa de suas vidas. Vocês são presentes de Deus em minha vida.

Por fim, agradeço à minha esposa, Fernanda, pelo incentivo, compreensão e apoio. Isso só foi possível graças à sua sensatez, de modo que eu pudesse dedicar grande parte dos dias, que seriam de lazer e dedicação aos nossos filhos, para concluir essa etapa de grande conquista para minha formação profissional e pessoal.

O presente trabalho foi realizado com apoio da Coordenação de Aperfeiçoamento de Pessoal de Nível Superior – Brasil (CAPES) – Código de Financiamento 001.

## Resumo

FERREIRA, Adelson Viégas, M.Sc., Universidade Federal de Viçosa, agosto de 2022. Uso de Dados do Portal da Transparência Para o Ensino e Aprendizagem de Estatística. Orientador: Fernando de Souza Bastos.

A utilização da tecnologia digital é uma realidade em todos os meios sociais, e na Educação, ´e uma excelente ferramenta para produzir resultados significativos que podem contribuir para o avanço da ciência. Através dela, é possível obter acesso ao banco de dados públicos que são importantes fontes de informação para análises, estudos e a formação crítica do cidadão. Este trabalho tem como objetivo criar um *dashboard*, com exemplos práticos de gráficos e tabelas, construídos com resultados das avaliações do Sistema de Avaliação da Educação Básica (SAEB) e Exame Nacional do Ensino Médio (ENEM), e com dados de recursos para serem investidos na educação enviados pelo Governo Federal aos municípios brasileiros via Fundo de Manutenção e Desenvolvimento da Educação Básica e de Valorização dos Profissionais da Educação (FUNDEB), Programa Nacional de Alimentação Escolar (PNAE) e Programa Dinheiro Direto na Escola (PDDE). Acreditamos que nosso dashboard seja um excelente recurso didático para professores do Ensino Básico explorarem conceitos de Estatística Descritiva e auxiliarem na formação crítica dos estudantes.

Palavras-chave: Estatística. Ensino. Transparência. Análise de Dados. Gráficos.

## Abstract

FERREIRA, Adelson Viégas, M.Sc., Universidade Federal de Viçosa, August, 2022. Teaching and Learning Statistics through the Inspection of Public Resources. Adviser: Fernando de Souza Bastos.

The use of digital technology is a reality in all social environments, and in Education, it is an excellent tool to produce significant results that can contribute to the advancement of science. Through it, it is possible to gain access to public databases that are important sources of information for analyses, studies and the critical education of citizens. This work aims to create a dashboard, with practical examples of graphs and tables, built with results from the evaluations of the Basic Education Assessment System (SAEB) and National High School Exam (ENEM), and with data of resources to be invested. in education sent by the Federal Government to Brazilian municipalities via the Fund for the Maintenance and Development of Basic Education and for the Valorization of Education Professionals (FUNDEB), the National School Feeding Program (PNAE) and the Money Directly at School Program (PDDE). We believe that our dashboard is an excellent teaching resource for Elementary School teachers to explore concepts of Descriptive Statistics and assist in the critical training of students.

Keywords: Statistic. Teaching. Transparency. Data analysis. Graphics.

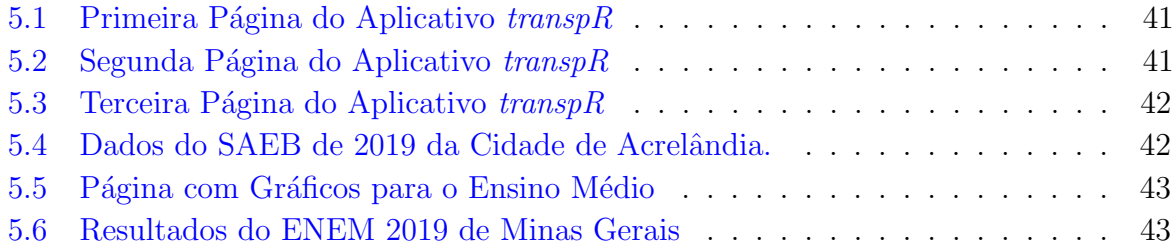

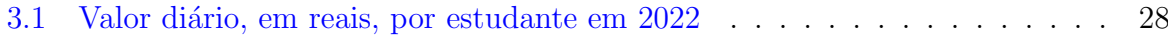

# Sumário

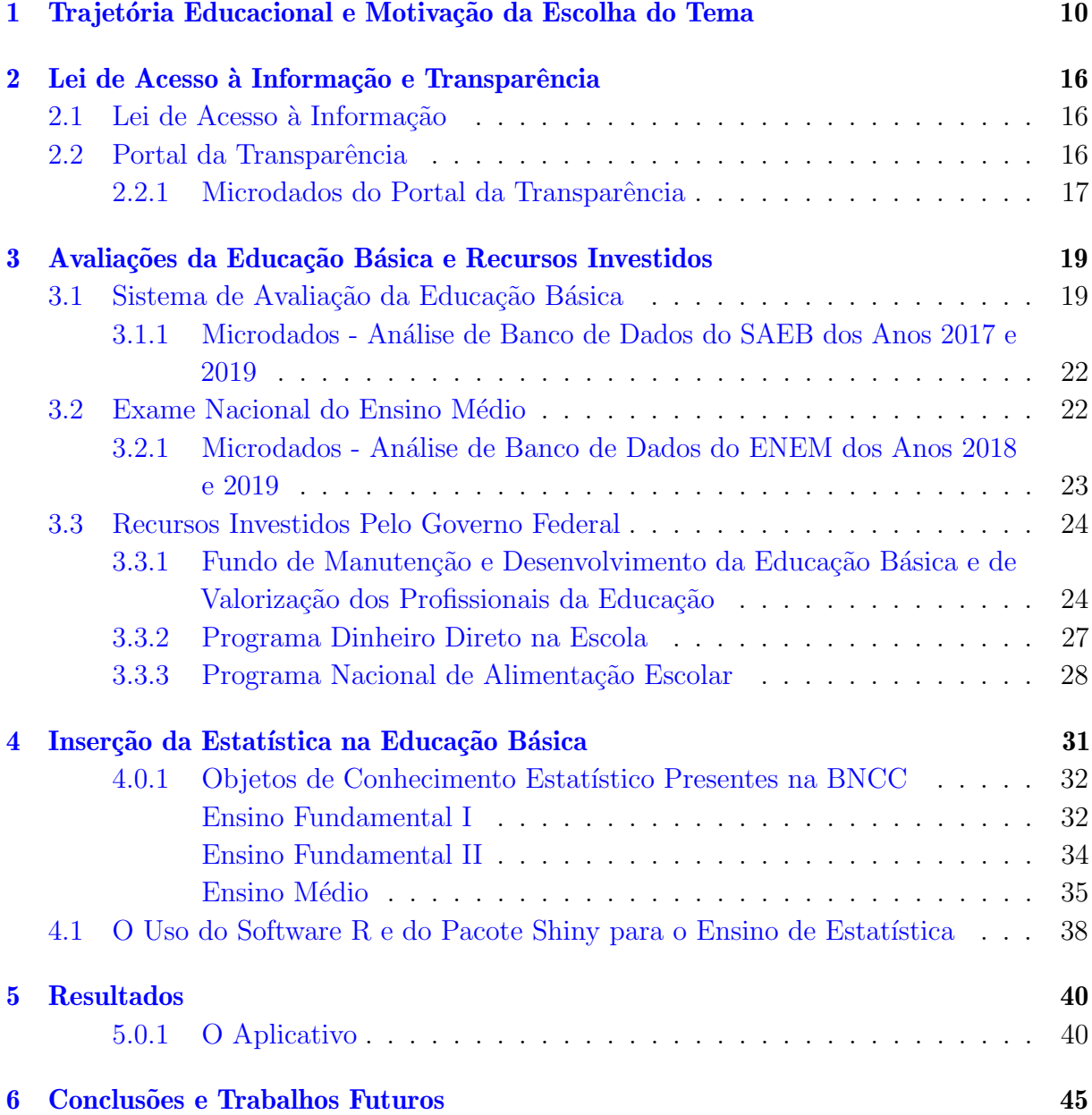

# <span id="page-10-0"></span>Trajetória Educacional e Motivação da Escolha do Tema

O desenvolvimento deste trabalho é fruto das curiosidades, persistências na aprendizagem, vivências e dificuldades de acesso à Educação do Campo quando criança, além da superação de obstáculos encontrados principalmente nas décadas de 80 e 90. Meus pais, Vicente e Nazaré, com Ensino Fundamental I incompleto, tinham a preocupação com o trabalho braçal da vida no campo para tirar o sustento da família, logo, o contato direto que tive acesso, a partir dos 6 anos de idade, com o ensino-aprendizagem foi fruto das excelentes professoras da escola pública que tive nas séries iniciais: Lyla, Marta e Dorinha.

A minha trajetória escolar de ensino básico foi totalmente realizado no ensino público estadual, com os primeiros 5 anos letivos (1983-1987) na Escola Estadual de Santana da Prata, hoje denominada Escola Municipal Professor Jos´e Morato, e o restante dos anos (1988-1994) na Escola Estadual Dr. Isauro Epifânio, em Conceição do Pará-MG, concluindo o Ensino Técnico em Contabilidade. Em 1994 fui aprovado no vestibular em Ciências da Faculdade de Filosofia, Ciências e Letras da Fundação Educacional Comunitária Formiguense (FUOM), atualmente denominado Centro Universitário de Formiga (UNIFOR-MG) e após 6 anos de estudos, com muito esforço e dificuldades das mais variadas, conclui a Licenciatura Plena em Física e também a Pós-Graduação "Lato-Sensu" em Física-Geral.

Naquela época, em fevereiro de 1995, ao iniciar os estudos na Faculdade de Formiga, fui convidado para lecionar Ciências e Geometria na escola da minha comunidade de Santana da Prata, e assim com muito esforço e dedicação fui adquirindo experiência, gosto, prazer, conhecimento e entusiasmo pela arte de ensinar. Foi um período de dedicação aos poucos livros e materiais de apoio existentes, cuja tecnologia predominante na escola era o mimeógrafo. No ano seguinte, passei a lecionar Matemática na Escola Estadual Dr. Isauro Epifânio para alunos da 5<sup>ª</sup> série, provenientes das comunidades rurais. Foi um momento de grande mudança ao perceber que aqueles estudantes carentes das mais diversas formas, em salas super lotadas, depositavam a esperança na Educação para terem um futuro melhor. A partir da´ı, senti a necessidade de dar o melhor de mim para compartilhar o conhecimento científico e defender arduamente a ideia de que o fomento à sabedoria pode transformar as pessoas e, principalmente, a sociedade. Nos anos seguintes ocupava com o labor na roça e a docência em Geometria Básica para o Ensino Fundamental e Física para o Ensino Médio. Nesse período comecei a lecionar Física no pré-vestibular e também Ensino Médio no Centro Educacional Professor Francisco Saldanha (CEPFS), em Pitangui-MG. E ao comparar o ensino público com o privado, percebia o abismo existente entre as duas realidades. Eu ficava frustrado por ter a necessidade de aprofundar o conhecimento a respeito dos recursos públicos investidos na Educação e não conseguir respostas satisfatórias que permitissem utilizar informações que poderia contribuir e agregar conhecimento e também obter uma formação mais cidadã, ao passo que eu não tinha ou desconhecia os caminhos possíveis para obter informações corretas e relevantes. Vieram os concursos públicos, efetivei em

Física na rede estadual de Minas Gerais pelo Centro Estadual de Educação Continuada (CESEC) Dona Afonsina e, posteriormente, em Matem´atica na Escola Municipal Marechal Deodoro, na comunidade de Meireles pela Prefeitura Municipal, situadas no município de Pará de Minas.

Os anos passaram, o interesse e a curiosidade em explorar dados com os estudantes da escola municipal sobre matemática financeira, impostos e recursos públicos recebidos pelo Município só aumentavam. As informações presentes nos livros didáticos de matemática relacionadas aos recursos públicos eram ausentes, às vezes fictícias em algum exercício de aplicação e não eram suficientes para cobrir esse vácuo e agregar conhecimento na formação cidadã dos estudantes, além de não ter acesso à internet no ambiente de trabalho. Quando alguém falava que a escola pública "era de graça", tal informação não me convencia e eu tinha a concepção de que seria de extrema necessidade mostrar aos estudantes que todos estavam pagando e, diga-se de passagem, muito caro para terem acesso aos estudos. A partir daí interessei-me em buscar uma qualificação melhor sobre o conhecimento matemático voltado para os recursos públicos, que pudesse agregar conhecimento e contribuir com a formação social dos estudantes e também mostrar para eles como os investimentos públicos estavam presentes/ausentes no ambiente escolar.

Em muitas rodas de conversas com diversos colegas professores, principalmente da área de Matemática, era perceptível a carência da nossa formação acadêmica quanto aos assuntos básicos da área de Estatística Descritiva, que em muito interfere na educação para cidadania de todos os envolvidos no processo de ensino-aprendizagem, principalmente para os estudantes. O dom´ınio dessa ´area torna-se relevante ao possibilitar ao estudante desenvolver a capacidade de coletar, organizar, interpretar e comparar dados para obter e fundamentar conclusões, que é a grande base do desempenho de uma atitude científica. Conforme [Lopes](#page-47-0) [\(2008\)](#page-47-0), esses temas são essenciais na educação para a cidadania, uma vez que possibilitam o desenvolvimento de uma análise crítica sob diferentes aspectos  $científicos, tecnológicos e/ou sociais.$ 

Desde 2011, com a criação da Lei de Acesso à Informação (LAI), regulamentou-se no Brasil o direito constitucional de acesso dos cidadãos às informações públicas. Por tornar possível uma maior participação popular e o controle social das ações governamentais, o acesso da sociedade às informações públicas permite que ocorra uma melhoria na gestão pública. Nesse sentido, a divulgação de dados abertos atendem a legislação mas, como professor interessado em trabalhar com dados reais sobre receitas p´ublicas, principalmente das cidades próximas à região onde residem os estudantes, sentia-me frustrado já que por diversas vezes ao acessar os portais de transparência da Prefeitura de Pará de Minas, de Conceição do Pará, ou mesmo do Estado de Minas Gerais e do Governo Federal eu tentava compreender as informações presentes nos bancos de dados disponíveis, porém de nada adiantava as informações obtidas pois não sabia interpretar ou extrair os valores que o município recebia. Tais informações seriam extremamente relevantes para a exploração de gr´aficos com os estudantes do Ensino Fundamental dos anos finais. Isso permitiria cumprir uma das principais exigˆencias da Base Nacional Comum Curricular (BNCC) quanto à unidade temática de Estatística, ao explorar dados reais que fazem parte do cotidiano dos estudantes, al´em da possibilidade de explorar tabelas e os diversos tipos de gráficos. Neste cenário, eu vislumbrava a possibilidade de colocar essas ideias em prática e suprir essa carência de aprendizagem na minha formação docente. A partir do Mestrado Profissional em Matemática em Rede Nacional (PROFMAT), tal possibilidade poderia tornar-se realidade.

Em 2019 dei início ao curso de pós-graduação à nível de Mestrado do PROFMAT que é um programa semipresencial na área de Matemática com oferta nacional que visa atender prioritariamente professores de Matemática em exercício na Educação Básica, especialmente de escolas públicas, que busquem aprimoramento em sua formação profissional, com ênfase no domínio aprofundado de conteúdo matemático relevante para sua docência.

Em meio às minhas experiências vivenciadas do ofício docente em escolas públicas e privadas, ao se analisar resultados de avaliações do Sistema de Avaliação da Educação Básica (SAEB), resultados do Exame Nacional do Ensino Médio (ENEM) e também a percepção de recursos públicos do Programa Nacional de Alimentação Escolar (PNAE) direcionados aos municípios brasileiros, em conjunto com toda a trajetória educacional e escolar foram observados diversos aspectos estatísticos presentes nos bancos de dados, que naturalmente são passíveis de reflexões, críticas, discussões e pesquisas. Esses bancos de dados serão objetos de estudos presentes neste trabalho que contribuirão, principalmente, na formação cidadã dos estudantes, além de servir de ferramenta de apoio para professores quanto ao ensino de Estatística na Educação Básica.

Investir no processo de formação docente em muito contribui para a melhoria da aprendizagem dos estudantes. Este trabalho tem o propósito de criar ferramentas para auxiliar professores e estudantes na compreensão de dados reais, fornecidos pelos órgãos públicos, que contribuirão para o desenvolvimento crítico de todos os envolvidos. Logo, uma série de motivações surgiram para a escolha do tema deste trabalho, as quais serão descritas adiante e reforçadas na seção seguinte.

A publicação dos Parâmetros Curriculares Nacionais (PCN), a partir de 1997, apontam para a importância de se trabalhar com um amplo espectro de conteúdos, incluindo-se, conforme documentos, já no Ensino Fundamental, elementos de Estatística desde as séries iniciais [\(BRASIL,](#page-46-0) [1998b\)](#page-46-0). Os PCNs sugerem o desenvolvimento de projetos de ensino e aprendizagem, sobretudo na exploração dos temas transversais, devendo organizar projetos que favoreçam a articulação das questões sociais com os conteúdos específicos de cada ´area do conhecimento. Os projetos proporcionam contextos que geram a necessidade e a possibilidade de organizar os conteúdos de forma a lhes conferir significado. É importante identificar que tipos de projetos exploram problemas cuja abordagem pressupõe a intervenção da Matemática, e em que medida ela oferece subsídios para a compreensão dos temas envolvidos.

No entanto, os PCNs surgiram como elementos norteadores, cabendo aos sistemas educacionais de ensino acatá-los ou não. Por sua vez, a Base Nacional Comum Curricular (BNCC), apresenta caráter normativo, estabelecida pela Resolução CNE/CP  $2/2017$ , e deve ser respeitada, obrigatoriamente, ao longo das etapas e respectivas modalidades no âmbito da Educação Básica. Ela surge como um documento normativo que define o conjunto orgânico e progressivo de aprendizagens essenciais que todos os estudantes devem desenvolver ao longo das etapas e modalidades da Educação Básica, e está fundamentada na existência de dez competências gerais.

Na BNCC, competência é definida como a mobilização de conhecimentos (conceitos e procedimentos), habilidades (práticas, cognitivas e socioemocionais), atitudes e valores para resolver demandas complexas da vida cotidiana, do pleno exercício da cidadania e do mundo do trabalho [\(BRASIL,](#page-46-1) [2018\)](#page-46-1).

Desse modo, para promover a Educação Integral dos estudantes e a sua preparação para a vida, é preciso desenvolver:

- a) Conhecimentos, para que eles adquiram saberes importantes para a sua vida;
- b) Habilidades, para que saibam como aplicar os conhecimentos na prática, no seu cotidiano;
- c) Atitudes, a fim de que tenham a intenção necessária para utilizar esses conhecimentos e habilidades sempre que precisarem;
- d) Valores, para que seus conhecimentos, habilidades e atitudes sejam utilizados de forma consciente, ética, construtiva, sempre em consonância com os valores universais.

Partindo dessa concepção, a Educação Básica deve assegurar que os estudantes desenvolvam aprendizagens relevantes, que façam sentido, sejam amplamente utilizadas e transformem positivamente as suas vidas. Rompe-se assim com a lógica educacional conteudista e fragmentada, a fim de promover processos educativos que de fato preparem os estudantes para responder aos seus desafios presentes e futuros.

> Conforme [Zabala e Arnau](#page-48-0) [\(2015\)](#page-48-0), a competência, no âmbito da educação escolar, deve identificar o que qualquer pessoa necessita para responder aos problemas aos quais será exposta ao longo da vida. Portanto, a competência consistirá na intervenção eficaz nos diferentes âmbitos da vida, mediante ações nas quais se mobilizam, ao mesmo tempo e de maneira inter-relacionada, componentes atitudinais, procedimentais e conceituais.

Para poder decidir quais competências são objeto da educação, o primeiro passo é definir quais devem ser suas finalidades. O essencial das competências da BNCC é seu caráter funcional diante de qualquer situação nova ou conhecida. Desse modo, na competência 2 o texto propõe exercitar a curiosidade intelectual e recorrer à abordagem própria das ciências, incluindo a investigação. A competência 6 destaca a importância de valorizar a diversidade de saberes culturais, bem como fazer escolhas alinhadas ao seu projeto de vida. Já a competência 7 considera a necessidade de argumentar com base em fatos, dados e informações confiáveis para formular, negociar e defender ideias. E por fim a competência 10 est´a definida em agir pessoal e coletivamente com autonomia. A BNCC estabelece como um dos fundamentos do Ensino Fundamental o compromisso com o letramento matemático.

O letramento matem´atico, de acordo com [Arruda, Santos Ferreira e](#page-46-2) [Lacerda](#page-46-2)  $(2020)$ , é a capacidade individual de formular, empregar e interpretar a matemática em uma variedade de contextos. Isso inclui raciocinar matematicamente e utilizar conceitos, procedimentos, fatos e ferramentas matemáticas para descrever, explicar e predizer fenômenos. Isso auxilia os indivíduos a reconhecer o papel que a matemática exerce no mundo e para que cidad˜aos construtivos, engajados e reflexivos possam fazer julgamentos bem fundamentados e tomar as decisões necessárias.

Nesse sentido, estudos realizados por [Megid et al.](#page-47-1) [\(2002\)](#page-47-1), [Jacobini](#page-47-2) [\(2004\)](#page-47-2) e [Campos](#page-47-3)  $(2007)$  sobre a aprendizagem através do trabalho colaborativo, e também conforme [Biajone](#page-46-3) [et al.](#page-46-3) [\(2006\)](#page-46-3), [Barberino](#page-46-4) [\(2016\)](#page-46-4) e [Giordano et al.](#page-47-4) [\(2016\)](#page-47-4), envolvendo trabalho por meio de projetos, percebe-se que essas propostas de trabalhos abrangem as competˆencias presentes na BNCC. [Hern´andez e Ventura](#page-47-5) [\(2017\)](#page-47-5), afirmam que, quanto maior for o envolvimento do estudante, maiores serão as possibilidades de aprendizagem, com uma mudança conceitual efetiva e duradoura, de tal forma que a abordagem por meio de projetos possa aumentar a participação dos estudantes, desenvolver a autonomia e aprimorar suas habilidades de investigação. De fato, quanto aos estudos por meio de projetos, a publicação da BNCC favorece a implementação da Educação Estatística desde os anos iniciais do Ensino Fundamental até o Médio.

Conforme [BRASIL](#page-46-1) [\(2018\)](#page-46-1), o conhecimento matemático é necessário para todos os estudantes da Educação Básica, seja por sua grande aplicação na sociedade contemporânea, seja pelas suas potencialidades na formação de cidadãos críticos, cientes de suas responsabilidades sociais.

Além de orientar os professores sobre quais conteúdos devem fazer parte da Educação Básica, a BNCC também recomenda que os dados a serem utilizados nas apresentações em sala de aula, nos exemplos e nas aplicações práticas, sejam dados reais de interesse dos estudantes, presentes em seu cotidiano e que possam de certa forma, motivá-los a serem cidadãos críticos e formadores de opinião. O uso das Tecnologias Digitais da Informação e Comunicação (TDIC) contribui de forma significativa nesse processo.

Na Educação, as TDIC têm sido incorporadas às práticas docentes como meio para promover aprendizagens mais significativas, com o objetivo de apoiar os professores na implementação de metodologias de ensino ativas, alinhando o processo de ensinoaprendizagem `a realidade dos estudantes e despertando maior interesse e engajamento dos estudantes em todas as etapas da Educação Básica [\(BRASIL,](#page-46-1) [2018\)](#page-46-1). É necessário promover a alfabetização e o letramento digital, tornando acessíveis as tecnologias e as informações que circulam nos meios digitais e oportunizando a inclusão digital. A BNCC contempla o desenvolvimento de competências e habilidades relacionadas ao uso crítico e responsável das tecnologias digitais para o desenvolvimento de competências de compreensão, uso e criação de TDIC em diversas práticas sociais.

O uso das TDIC na educação tem sido pauta de muitas discussões de inúmeros profissionais da área, inclusive com a alegação de que esses recursos não garantem um trabalho docente eficiente. No entanto, hoje, com a real situação de pandemia pela Covid-19, a escolha de utilizar ou não as tecnologias digitais nas salas de aula passou a não ser mais opcional e, além disso a BNCC defende e sugere fortemente o uso de tecnologia. Assim, o presente trabalho está sendo construído conforme os ditames estabelecidos na BNCC com o intuito de auxiliar professores a utilizar a tecnologia para aprimorar a forma de ensino que no momento se desenvolve exclusivamente atrav´es de recursos da internet.

Nesse contexto, apresentamos esta dissertação que tem como objetivo criar um pacote para o software R e um dashboard baseado neste, com exemplos práticos de gráficos e tabelas, construídos com o uso de dados de recursos repassados pelo Governo Federal aos Municípios, resultados das avaliações do SAEB 2017 e 2019, notas do ENEM 2018 e 2019 e, por fim, dados do Fundo de Manutenção e Desenvolvimento da Educação Básica e de Valorização dos Profissionais da Educação, Programa Nacional de Alimentação Escolar, Programa Dinheiro Direto na Escola (PDDE) e Assistência Pré-Escolar, referentes aos anos 2018, 2019 e 2020.

Portanto, nossa expectativa é de que o pacote possa ser utilizado por professores do Ensino Básico, para explorar os conceitos de Estatística Descritiva, através da utilização dos dados disponíveis no Portal da Transparência e que possa contribuir com a formação crítica dos estudantes.

Diante de toda a motivação pessoal para desenvolvimento deste trabalho, como também as problemáticas, objeto de estudo e hipótese da pesquisa expostas anteriormente, obtemos automaticamente um conjunto sólido de argumentos que sustentam a relevância desta pesquisa, principalmente para o profissional docente da Educação Básica.

# <span id="page-16-0"></span>Lei de Acesso à Informação e Transparência

### <span id="page-16-1"></span>2.1 Lei de Acesso à Informação

O Brasil possui uma extensão territorial de 8.516.000  $km^2$  com aproximadamente  $212,6$  milhões de habitantes residentes nos  $5570$  municípios e que arrecadou em  $2021$ , por exemplo, 2,59 trilhões de reais, conforme dados disponíveis no endereço eletrônico [https://impostometro](https://impostometro.com.br/).com.br/. Desse modo, em nosso país, torna-se objetivo primordial a exigência de um controle social que seja extremamente forte e atuante como complemento indispensável ao controle institucional, sendo exercido pelos órgãos fiscalizadores. Para tanto, a criação da Lei 12.527 no ano de 2011, também conhecida como Lei de Acesso à Informação (LAI) dispõe sobre o direito fundamental de acesso à informação.

A LAI permite que qualquer pessoa física ou jurídica faça solicitação de informações aos órgãos ou entidades públicas em nível Federal, Estadual ou Municipal. E conforme o texto legal, informação consiste em todos os dados, processados ou não, que podem ser utilizados para produção e transmissão de conhecimento, contidos em qualquer meio, suporte ou formato.

Tal lei se aplica ao Poder Executivo, ao Legislativo (incluindo Tribunais de Contas) e ao Judiciário (incluindo Ministério Público), bem como às autarquias, fundações públicas, empresas p´ublicas e sociedades com economia mista, desde que controladas direta ou indiretamente pelos governos da Federação, do Estado ou do Município e no que diga respeito aos recursos públicos recebidos por essas instituições. Essa lei obriga aos órgãos e entidades do poder público a gestão transparente da informação e a divulgação de dados de interesse da população em sites oficiais desses órgãos na internet.

O controle social ´e um instrumento importante para a sociedade acompanhar, fiscalizar e questionar acerca dos recursos públicos que os gestores públicos direcionam em prol de todos. Embora a maioria da população desconheça ou não consiga compreender os dados disponíveis, cumpre às instituições escolares amparar os estudantes de informações sobre a origem e a aplica¸c˜ao desses recursos, ou mesmo, fortalecer o processo de aprendizagem para formar cidadãos aptos a questionarem, posicionarem e reivindicarem melhores prestações dos serviços públicos.

## <span id="page-16-2"></span>2.2 Portal da Transparência

A transparência é um preceito através do qual se impõe a Administração Pública a prestação de contas de suas ações, através da utilização de meios de comunicação. De acordo com [Fox](#page-47-6) [\(2007\)](#page-47-6) a transparência fortalecerá os esforços para mudar o comportamento de instituições poderosas, responsabilizando-as aos olhos do público. Pode ser definida como a publicação e divulgação de informações públicas, de maneira que elas sejam facilmente acessadas e compreendidas, permitindo, assim, que a sociedade possa fazer um efetivo uso

dela, tendo em vista os fins almejados. A ideia de transparência na gestão pública é fruto da disseminação na sociedade da chamada cultura do acesso, que prega a necessidade de agentes públicos se conscientizarem de que toda informação pública é de propriedade do cidadão, cabendo ao Estado disponibilizá-la. Logo, por meio da transparência pública, qualquer cidad˜ao possui o direito e deve ter a possibilidade de obter clareza de como o dinheiro pago nos impostos é utilizado, conforme informações de dados presentes no Portal da Transparência.

O Portal da Transparˆencia do Governo Federal, criado em 2004 pelo Minist´erio da Transparência e Controladoria-Geral da União, é um site de acesso livre. Ao acessar o site do portal o cidadão pode encontrar informações relacionadas à utilização do dinheiro público. Também é possível obter informações sobre assuntos relacionados à gestão pública.

Desde a criação, a ferramenta ganhou novos recursos, aumentou a oferta de dados ano após ano e consolidou-se como importante instrumento de controle social. Nos últimos anos o número de acesso aumentou de forma vertiginosa. Tomando como referência o mês de julho, 117.842 usuários acessaram o portal da transparência em 2018. No ano seguinte, o número de usuários foi de 981.176 e, em 2020, atingiu a marca de 2,34 milhões. Atualmente é possível obter formas diversas de apresentação dos dados, mecanismo de busca integrado e intuitivo, recursos gráficos, integração com redes sociais, maior e melhor oferta de dados abertos, adequação a plataformas móveis e maior interatividade. O Portal ´e uma ferramenta que permite ao cidad˜ao, de forma cada vez mais eficiente, fiscalizar e assegurar a boa e correta aplicação dos recursos públicos federais.

Os dados divulgados no Portal são provenientes de diversas fontes de informação, entre as quais est˜ao os grandes sistemas estruturadores do Governo Federal – como o Sistema Integrado de Administração Financeira do Governo Federal (SIAFI) e o Sistema Integrado de Administração de Recursos Humanos (SIAPE) -, as bases de benefícios sociais, as faturas de Cartão de Pagamentos do Governo Federal, as bases de imóveis funcionais, entre outras.

Os órgãos responsáveis por cada fonte de informação encaminham seus dados para a CGU, que recebe, reúne e disponibiliza as informações na ferramenta. A periodicidade de envio dos dados depende do assunto tratado, assim como a periodicidade de atualização das informações no Portal. Uma vez carregadas no Portal, as informações são disponibilizadas para conhecimento do cidadão de diversas formas, como: painéis, consultas detalhadas, gráficos, dados abertos.

O acesso n˜ao requer usu´ario cadastrado nem senhas, sendo permitido a qualquer cidad˜ao navegar pelas páginas de forma livre, bem como visualizar e utilizar os dados disponíveis da forma que melhor lhe convier.

#### <span id="page-17-0"></span>2.2.1 Microdados do Portal da Transparência

Microdados representam a menor fração de um dado e podem estar relacionados a uma pesquisa ou avaliação. A partir da agregação de microdados é construída a informação. As bases de microdados estão organizadas de forma a serem compreendidas por softwares específicos, o que agiliza o processo de tratamento e cálculos estatísticos.

É possível baixar os dados apresentados no Portal da Transparência do Governo Federal, em formato aberto, possibilitando que os usuários façam cruzamentos e análises específicas,

de acordo com suas necessidades. Os dados disponíveis nos arquivos estão no formato "comma separated values (CSV)", que pode ser lido e modificado no excel e em softwares de análises de dados de acordo com o tema e a periodicidade de atualização das respectivas consultas. Os dados do Portal que serão analisados são os dados de Transferências e estão no endereço eletrônico https://www.portaltransparencia.gov.[br/download-de-dados/](https://www.portaltransparencia.gov.br/download-de-dados/transferencias) [transferencias,](https://www.portaltransparencia.gov.br/download-de-dados/transferencias) relativos aos anos de 2018, 2019 e 2020 que contêm os valores que cada Estado ou Município recebeu do Governo Federal, relativos ao Fundo de Manutenção e Desenvolvimento da Educação Básica e de Valorização dos Profissionais da Educação (FUNDEB), ao Programa Nacional de Alimentação Escolar (PNAE) e também ao Programa Dinheiro Direto na Escola (PDDE).

# <span id="page-19-0"></span>Avaliações da Educação Básica e Recursos Investidos

### <span id="page-19-1"></span>3.1 Sistema de Avaliação da Educação Básica

O Instituto Nacional de Estudos e Pesquisas Educacionais Anísio Teixeira (INEP) é uma Autarquia Federal vinculada ao Ministério da Educação (MEC), responsável pelas avaliações e exames, pelas estatísticas, indicadores, pela gestão do conhecimento e estudos educacionais. Ele é o responsável pela aplicação do SAEB que é um conjunto de avaliações que permitem realizar um diagnóstico da Educação Básica brasileira e de fatores que podem interferir no desempenho dos estudantes. Esse sistema fornece subsídios que contribuam para a universalização do acesso à educação e também para a ampliação da qualidade, equidade e eficiência do ensino público brasileiro.

Por meio de testes e questionários, aplicados a cada dois anos na rede pública e em uma amostra da rede privada, o SAEB reflete os n´ıveis de aprendizagem demonstrados pelos estudantes avaliados, explicando esses resultados a partir de uma série de informações contextuais.

O SAEB permite que as escolas e as redes municipais e estaduais de ensino avaliem a qualidade da educação oferecida aos estudantes. O resultado da avaliação é um indicativo da qualidade do ensino brasileiro e oferece subsídios para a elaboração, o monitoramento e o aprimoramento de políticas educacionais com base em evidências.

As m´edias de desempenho dos estudantes, apuradas no SAEB, juntamente com as taxas de aprovação, reprovação e abandono, apuradas no Censo Escolar, compõem o Índice de Desenvolvimento da Educação Básica (IDEB).

Em 1990, com a criação do SAEB, o Governo Federal passa a conhecer a qualidade da educação básica brasileira. A primeira edição avaliava uma amostra de escolas públicas, em que o público-alvo envolvia estudantes da  $1^a$ ,  $3^a$ ,  $5^a$  e  $7^a$  séries do Ensino Fundamental, com a formulação dos itens abrangendo os currículos de sistemas estaduais, nas disciplinas de Língua Portuguesa, Matemática, Ciências Naturais e Redação.

A segunda edição do SAEB, ocorrida em 1993, repetiu o formato da avaliação piloto e permitiu um aprimoramento dos processos. Em 1995 foi adotada uma nova metodologia de construção do teste e análise de resultados: a Teoria de Resposta ao Item (TRI). Dessa forma, passou a ser possível comparar os resultados das avaliações ao longo do tempo. Começou, também, o levantamento de dados contextuais por meio de questionários. A avaliação foi aplicada nas escolas públicas e privadas, de forma amostral, para alunos da 4<sup>a</sup> e 8<sup>a</sup> séries do Ensino Fundamental e da 3<sup>a</sup> série do Ensino Médio, com foco nos finais de ciclo, envolvendo as áreas de conhecimento de Língua Portuguesa e Matemática.

Na edição de 1997 surgem as escalas de proficiência, em que a análise do desempenho dos alunos na avaliação foi realizada por meio dos níveis das escalas de proficiência. Diversos especialistas das disciplinas avaliadas estabeleceram associações ou relações entre momentos

dos ciclos escolares (e os desempenhos mínimos ou básicos que a eles correspondiam) e os níveis de proficiência da escala. Nesse novo formato o público alvo eram estudantes de 4<sup>a</sup> e 8<sup>a</sup> séries do Ensino Fundamental, e 3<sup>a</sup> série do Ensino Médio. A formulação dos itens utilizavam matrizes de referência nas áreas de Língua Portuguesa, Matemática e Ciências (Física, Química e Biologia). E na quinta edição, ocorrida em 1999, a novidade da avaliação do SAEB foi a realização de testes de Geografia.

Em 2001 o SAEB passou a aplicar testes apenas de Língua Portuguesa e Matemática e em 2003 foi mantido o formato, passando por um processo de consolidação. Após 2 anos, o SAEB é reestruturado pela Portaria Ministerial  $n^{\circ}$  931 e passa a ser composto por duas avaliações: Avaliação Nacional da Educação Básica (ANEB) e Avaliação Nacional do Rendimento Escolar (ANRESC), mais conhecida como Prova Brasil.

A ANEB manteve os procedimentos da avaliação amostral (atendendo aos critérios estatísticos de no mínimo dez estudantes por turma) das redes públicas e privadas, com foco na gestão da educação básica que, até então, vinha sendo realizada no SAEB. Já a ANRESC passa a avaliar, de forma censitária, as escolas que atendessem ao critério de no mínimo 30 estudantes matriculados na última etapa dos anos iniciais (4ª série/5° ano) ou dos anos finais (8<sup>ª</sup> série/9<sup>°</sup> ano) do ensino fundamental de escolas públicas, permitindo gerar resultados por escola, isto é, extratos censitários para o IDEB.

O novo formato, lançado na edição anterior, permitiu ao INEP, em 2007, combinar as médias de desempenho dos estudantes, apuradas no SAEB, com as taxas de aprovação, reprovação e abandono, apuradas no Censo Escolar, e calcular o IDEB. Tal formado foi mantido nas edições de 2009 e 2011.

Em 2013 ocorreram inovações focadas na alfabetização. A Avaliação Nacional da Alfabetização (ANA), prevista no Pacto Nacional pela Alfabetização na Idade Certa (PNAIC), passa a compor o SAEB a partir da divulgação da Portaria nº 482, de 7 de junho de 2013. Outra inovação da edição foi a inclusão, em caráter experimental, da avaliação de ciências para estudantes do 9° ano do Ensino Fundamental. Também foi aplicado, como estudo experimental, um pré-teste de Ciências Naturais, História e Geografia, que não gerou resultados para a edição.

Em 2015, foi disponibilizado a plataforma de Devolutivas Pedag´ogicas, que aproxima as avaliações externas de larga escala e o contexto escolar, tornando os dados coletados mais relevantes para o aprendizado dos alunos. A partir da disponibilização dos itens utilizados na Prova Brasil, descritos e comentados por especialistas, a plataforma traz diversas funcionalidades para ajudar professores e gestores a planejar ações e aprimorar o aprendizado dos estudantes. Nessa edição, as avaliações do SAEB tinha como públicoalvo os estudantes do 5° e 9° anos do Ensino Fundamental, sendo censitário nas escolas públicas e amostral nas escolas privadas, enquanto que na 3<sup>a</sup> e 4<sup>a</sup> séries do Ensino Médio a abrangência foi amostral nas escolas públicas e também privadas, seguindo as Matrizes de Referência nas áreas de Língua Portuguesa e Matemática.

Em 2017 a avaliação torna-se censitária para a 3<sup>ª</sup> série do Ensino Médio e é aberta a possibilidade de adesão das escolas privadas com oferta da última série do Ensino Médio. Assim, não só as escolas públicas do Ensino Fundamental, mas também as de Ensino Médio, públicas e privadas, passaram a ter resultados no SAEB e, consequentemente, no IDEB.

Em 2019 o SAEB passa por uma nova reestruturação para se adequar à BNCC. A BNCC torna-se a referência na formulação dos itens do 2° e do 9° anos do Ensino Fundamental em Língua Portuguesa e Matemática, incluindo também no 9° ano testes de Ciências da Natureza e Ciências Humanas, aplicados de forma amostral. As siglas ANA, ANEB e ANRESC deixam de existir e todas as avaliações passam a ser identificadas pelo nome SAEB. A avaliação da alfabetização passa a ser realizada no 2° ano do Ensino Fundamental, primeiramente de forma amostral. Começa a avaliação da Educação Infantil, em caráter de estudo-piloto, com aplicação de questionários eletrônicos exclusivamente para professores e diretores. Secretários municipais e estaduais também passam a responder questionários eletrônicos.

Em 2021, a aplicação seguiu os mesmos moldes de 2019. Houve aplicação censitária nas escolas públicas para o 5° e o 9° anos do Ensino Fundamental e para a 3<sup>ª</sup> e a 4<sup>ª</sup> séries do Ensino M´edio. Essas mesmas etapas foram avaliadas em formato amostral, nas escolas privadas. Os estudantes responderam a um questionário e testes de Língua Portuguesa (leitura) e Matemática.

Conforme Portaria  $n^{\circ}$  250/21, em seu artigo 6 $^{\circ}$ , não foram consideradas população de referência do SAEB 2021 escolas com menos de 10 estudantes matriculados nas etapas do Ensino Fundamental e Médio, turmas multisseriadas, de correção de fluxo, de Educação de Jovens e Adultos (EJA), de Ensino M´edio Normal/Magist´erio, bem como das escolas indígenas que não ministravam a Língua Portuguesa como primeira língua, assim como ocorreu na avaliação de 2019. Em relação às escolas indígenas, as secretarias estaduais e municipais de Educação indicaram ao INEP, até 20 de agosto, as escolas que, devido `as particularidades de seus projetos pedag´ogicos, n˜ao participariam do SAEB 2021. Pela primeira vez, esse comunicado foi feito pelo Sistema SAEB. Também não foram considerados população de referência do SAEB 2021 as classes, escolas ou os serviços especializados de Educação Especial não integrantes do ensino regular.

Os resultados preliminares das escolas participantes do SAEB 2021 puderam ser acessados pelos diretores escolares em até 190 dias após o término do período de aplicação da avaliação, por meio do Sistema SAEB. Os resultados por Estado, região e Brasil foram divulgados em até 90 dias após a comunicação dos resultados preliminares.

Até o ano de 2020, o SAEB era aplicado para os estudantes dos últimos anos de cada segmento de forma bienal, contemplando os 2<sup>°</sup>, 5<sup>°</sup> e 9<sup>°</sup> anos do Ensino Fundamental e a  $3^a$ série do Ensino Médio.

Entretanto, com o Novo SAEB, o sistema será aplicado anualmente para todos os anos e séries da Educação Básica a partir do 2° ano (momento em que se espera a conclusão do ciclo de alfabetização). Apenas a Educação Infantil continuará a fazer a prova a cada dois anos.

O SAEB era realizado para as disciplinas de L´ıngua Portuguesa e Matem´atica. Agora, a meta é que a avaliação seja aplicada para todas as áreas do conhecimento. Além disso, o SAEB também será obrigatório para todas as escolas, tanto das redes públicas de ensino quanto das escolas particulares. Até então, o exame era obrigatório para as escolas públicas e facultativo na rede privada.

O SAEB no Ensino Médio será aplicado para todos os anos e, além de avaliar o desempenho dos estudantes, também será uma alternativa para ingresso no Ensino Superior. Dessa forma, o SAEB evolui e passa a ser conhecido com uma espécie de ENEM Seriado. Ele não substitui o modelo tradicional do exame, será mais uma opção para o estudante, que poder´a utilizar as duas provas, que s˜ao complementares e independentes. O INEP ainda estuda destinar percentuais de vagas para cada modelo de exame no futuro.

Todavia, os resultados dessa mudança para o ingresso em Universidades não serão sentidos imediatamente. Em 2021, a novidade só será válida para os estudantes do 1<sup>°</sup> ano do Ensino M´edio, que v˜ao entrar no Ensino Superior em 2024.

Em concordância com o Novo Ensino Médio, as matrizes de referência do SAEB devem contemplar tanto a formação básica da BNCC quanto os itinerários formativos.

O SAEB é um importante instrumento de avaliação do desempenho dos estudantes e permite diagnosticar problemas na aprendizagem e elaborar planos de ação para o Projeto Político Pedagógico da instituição.

Ao garantir o cálculo do IDEB, o SAEB permite que a gestão escolar tenha informações sobre o desenvolvimento da escola, podendo acompanhar a evolução dos estudantes em cada edição do exame. Dessa forma, é possível criar planejamentos estratégicos para corrigir eventuais problemas ligados ao aprendizado e identificar soluções conjuntas com outras escolas, a partir dos dados socioeconˆomicos coletados pelo sistema.

#### <span id="page-22-0"></span>3.1.1 Microdados - An´alise de Banco de Dados do SAEB dos Anos 2017 e 2019

No Brasil, o INEP é o maior produtor de microdados relativos à educação. A Prova Brasil, SAEB e o ENEM são algumas das principais bases de microdados do INEP.

Os microdados do INEP se constituem no menor nível de desagregação de dados recolhidos por suas pesquisas estatísticas, avaliações e exames. As informações podem ser obtidas via download e para abrir os arquivos, que estão em formato de compressão  $e^{\frac{i}{2}}$ específico (.zip), é necessário o uso de algum programa descompactador.

Os dados do SAEB estão disponíveis no endereço eletrônico [https://www](https://www.gov.br/inep/pt-br/acesso-a-informacao/dados-abertos/microdados/saeb).gov.br/inep/ [pt-br/acesso-a-informacao/dados-abertos/microdados/saeb,](https://www.gov.br/inep/pt-br/acesso-a-informacao/dados-abertos/microdados/saeb) no qual é possível fazer o download do arquivo contendo os resultados das avaliações dos estudantes das escolas públicas. Os dados do SAEB que serão analisados são referentes aos anos de 2017 e 2019. Ele é composto por sete colunas nomeadas, respectivamente, por Município, Unidade Federativa, nota média 5° ano em Língua Portuguesa, nota média 5° ano em Matemática, nota média 9<sup>°</sup> ano em Língua Portuguesa, nota média 9<sup>°</sup> ano em Matemática e, por fim, o ano.

### <span id="page-22-1"></span>3.2 Exame Nacional do Ensino Médio

O Exame Nacional do Ensino Médio (ENEM) foi instituído em 1998, com o objetivo de avaliar o desempenho escolar dos estudantes ao término da Educação Básica. O ENEM é uma prova que a cada ano tem buscado desenvolver um método de avaliação que examine a formação educacional em nível nacional, de maneira a valorizar o lado conteudista do processo de aprendizagem e também abordando questões que trabalhem noções de cidadania, ao trazer debates atuais da realidade brasileira, principalmente na prova de Redação. Além disso, o exame procura avaliar os conhecimentos, competências e

habilidades desenvolvidos pelos estudantes.

Em 2009, o exame aperfeiçoou sua metodologia e passou a ser utilizado como mecanismo de acesso à educação superior. As notas do ENEM, deste então, podem ser usadas para acesso ao Sistema de Seleção Unificada (SISU) e ao Programa Universidade para Todos (PROUNI). Elas também são aceitas em mais de 50 instituições de educação superior portuguesas. Além disso, os participantes do ENEM podem pleitear financiamento estudantil em programas do governo, como o Fundo de Financiamento Estudantil (FIES). Os resultados do ENEM possibilitam, ainda, o desenvolvimento de estudos e indicadores educacionais.

Qualquer pessoa que já concluiu o Ensino Médio ou está concluindo a etapa pode fazer o ENEM para acesso à Educação Superior. Os participantes que ainda não concluíram o Ensino M´edio podem participar como "treineiros" e seus resultados no exame servem somente para autoavaliação de conhecimentos.

Os participantes fazem provas de quatro áreas de conhecimento: Linguagens, Códigos e Suas Tecnologias; Ciências Humanas e Suas Tecnologias; Ciências da Natureza e Suas Tecnologias; e Matemática e Suas Tecnologias, que ao todo somam 180 questões objetivas. Os participantes também são avaliados por meio de uma redação, que exige o desenvolvimento de um texto dissertativo-argumentativo a partir de uma situação-problema.

### <span id="page-23-0"></span>3.2.1 Microdados - Análise de Banco de Dados do ENEM dos Anos 2018 e 2019

Os microdados do ENEM são o menor nível de desagregação de dados recolhidos por meio do exame. Eles atendem a demanda por informações específicas ao disponibilizar as provas, os gabaritos, as informações sobre os itens, as notas e o questionário respondido pelos inscritos no ENEM.

Ao acessar https://www.gov.[br/inep/pt-br/acesso-a-informacao/dados-abertos/microda](https://www.gov.br/inep/pt-br/acesso-a-informacao/dados-abertos/microdados/enem)dos/ [enem,](https://www.gov.br/inep/pt-br/acesso-a-informacao/dados-abertos/microdados/enem) é possível fazer o download dos microdados do ENEM. Neste trabalho, utilizaremos os dados do ENEM referentes aos anos de 2018 e 2019, tendo como objetivos, organizar, transformar e apresentar, via tabelas e gráficos, a média da nota de todos os estudantes por Município e por Estado, de tal forma que possam ser utilizadas como ferramentas de auxílio aos professores da Educação Básica, abrangendo conceitos de estatística descritiva.

Os bancos de dados nomeados como ENEM2018 e ENEM2019 s˜ao formados por dezesseis colunas. Com esses bancos de dados ´e poss´ıvel identificar e selecionar por município e unidade federativa a média de idade dos candidatos, a nota média dos candidatos em cada uma das cinco áreas do conhecimento definidas na BNCC no Ensino Médio: Ciências da Natureza (Biologia, Física e Química); Ciências Humanas e Sociais Aplicadas (História, Geografia, Sociologia e Filosofia); Linguagens e suas Tecnologias (Arte, Educação Física, Língua Inglesa e Língua Portuguesa); Matemática e suas Tecnologias e também Redação.

<span id="page-23-1"></span>Por fim, é possível obter o número de candidatos do município que fizeram a avaliação, a nota média em cada uma das cinco competências presentes na BNCC, além da nota total média relativa ao ano de 2018 e/ou 2019.

#### 3.3 Recursos Investidos Pelo Governo Federal

O Brasil tem encontrado dificuldades para financiar um ensino público e gratuito quando a demanda ultrapassa a possibilidade de oferta pelo Estado. Nota-se realidades distintas entre os diversos estados brasileiros e também entre os municípios de cada estado quanto à capacidade de financiamento da educação pública, disparidades e disponibilidades financeiras que cada município dispunha para custear esses serviços. Em 2020, por exemplo, enquanto as redes de Roraima tinham R\$ 4.809,34 no fundo estadual para investir em cada estudante dos anos iniciais do Ensino Fundamental, as maranhenses contavam apenas com R\$ 1.816,00 por estudante da mesma fase de ensino, ao passo que o valor aluno mínimo deveria ser de R\$3.349,56.

Conforme [Castro](#page-47-7) [\(2001\)](#page-47-7) e [Negri](#page-47-8) [\(1997\)](#page-47-8), tradicional e historicamente, a vinculação de uma parcela da receita pública à área educacional foi a principal forma encontrada para alocar recursos para o ensino no país e garantir prioridade permanente para a educação, baseados fundamentalmente na arrecadação de tributos próprios e nas transferências constitucionais intergovernamentais e voluntárias, tornando esses recursos extremamente importantes para os municípios.

De acordo com dados do FNDE, no decorrer do ano de 2021, foram repassados R\$ 193,8 bilhões para a Educação Básica aos Estados, no âmbito do FUNDEB, destinado para o financiamento de ações de manutenção e desenvolvimento do ensino, independente da modalidade em que o ensino é ofertado, seja ela regular, especial ou de jovens e adultos.

Neste trabalho serão utilizados os recursos financeiros direcionados à Educação, obtidos através do endereço eletrônico https://www.[portaltransparencia](https://www.portaltransparencia.gov.br/download-de-dados/transferencias).gov.br/download-de[dados/transferencias,](https://www.portaltransparencia.gov.br/download-de-dados/transferencias) que a União repassou aos municípios brasileiros através do programa FUNDEB. Busca-se fazer uma análise entre esses valores e os resultados alcançados pelos estudantes dos municípios nas avaliações do SAEB e ENEM por meio de diversos tipos de gráficos.

### <span id="page-24-0"></span>3.3.1 Fundo de Manutenção e Desenvolvimento da Educação Básica e de Valorização dos Profissionais da Educação

O FUNDEB vigorou de janeiro de 2007 até 31 de janeiro de 2019, e foi estendido até 2020. Ele é composto por 27 fundos de cada unidade da federação (26 Estados e o Distrito Federal), cujos recursos são provenientes da arrecadação de cerca de 20 impostos; e de uma contribuição da União que equivale a 10% do valor total arrecadado - que é repassada para os Estados que n˜ao atingiram o valor-aluno/ano (VAA) m´ınimo. Esse valor varia para cada Estado e é distribuído pelo número de alunos matriculados, com base no Censo Escolar do ano anterior.

Antes do FUNDEB, existia o Fundo de Manutenção e Desenvolvimento do Ensino Fundamental e de Valorização do Magistério (FUNDEF), que vigorou entre 1998 e 2006. A proposta de sua cria¸c˜ao era garantir uma estrutura de financiamento do Ensino Fundamental e assegurar a melhor distribuição dos recursos entre os entes federados. Ambos funcionavam de forma semelhante, mas, diferente do FUNDEF que era focado apenas no Fundamental, o FUNDEB contempla toda a Educação Básica e é um dos principais mecanismos de financiamento da Educação Básica pública brasileira.

Segundo a Constituição Federal de 1988 e a Lei de Diretrizes e Bases da Edução de 1996, os municípios devem ofertar prioritariamente a Educação Infantil e o Ensino Fundamental, os Estados têm como prioridade a oferta dos Ensinos Fundamental e Médio; a União é responsável pela organização do sistema federal de ensino, pela oferta do Ensino Superior e pela distribuição e complementação de recursos para combater desigualdades de oportunidades educacionais.

A regra dos recursos para a Educação está definida nos artigos 211 e 212 da CF/88 e pela Emenda Complementar n´umero 108/2020, tal que o Governo Federal contribui com o mínimo de 18% de todos os impostos federais, sendo que  $20\%$  desse valor deverá ser aplicado na Educação Superior e 80% na Educação Básica. Atualmente a vinculação está suspensa pela Emenda Constitucional 95/2016, conhecida como emenda de Teto dos Gastos que congelou até 2036 as despesas primárias da União, sendo o mínimo atual equivalente ao valor aplicado em 2017, atualizado pelo Índice Nacional de Preços ao Consumidor Amplo (IPCA). Os Estados e os Municípios contribuem com o mínimo de  $25\%$  de impostos e transferências. Ressalta-se que desses  $25\%$ ,  $20\%$  dos seguintes impostos compõem a receita do FUNDEB estadual: FPE, FPM, ITCMD, ICMS, IPVA, Cota IPI-Exportação e ITR. Já o mínimo de 25% de impostos e transferências locais usados no Estado ou no Município que os arrecada provém de ISS, IPTU, ITBI, IR-E, IR-M e Cota IOF- Ouro.

Cada Estado deve usar o mínimo de 70% do recurso para remunerar os profissionais ativos da Educação Básica (até 2020 eram  $60\%$ ). Os  $30\%$  restantes são destinados a aquisição, construção e manutenção de serviços e equipamentos de ensino. Independentemente da fonte de origem dos valores que compõem o Fundo, todo o recurso gerado é redistribuído para aplicação exclusiva na manutenção e no desenvolvimento da educação básica pública, bem como na valorização dos profissionais da educação, incluída sua condigna remuneração.

Além das fontes de receita de impostos e de transferências constitucionais dos Estados, Distrito Federal e Municípios, integram a composição do FUNDEB os recursos provenientes da União a título de complementação aos entes federados que não atingiram o valor mínimo por aluno/ano definido nacionalmente ou que efetivaram as condicionalidades de melhoria de gestão e alcançaram a evolução dos indicadores a serem definidos sobre atendimento e melhoria de aprendizagem com a redução das desigualdades.

A contribuição da União ao FUNDEB sofrerá um aumento gradativo, até atingir o percentual de 23% dos recursos que formarão o Fundo em 2026. Passará de 10% do modelo do extinto FUNDEB, cuja vigência se encerrou em 31 de dezembro de 2020, para  $12\%$ em 2021; em seguida, para 15% em 2022; 17% em 2023; 19% em 2024; 21% em 2025; até alcançar 23% em 2026. A União ampliará a complementação de recursos progressivamente, de 10% a 23% do total dos fundos de acordo com três critérios:(1)Recursos do fundo por matrícula (VAAF), seguindo a lógica vigente até  $2020(2)$  Recursos de cada governo vinculados à educação por matrícula (VAAT) e (3) Resultados de cada governo na redução de desigualdade e melhoria do desempenho dos alunos, por matrícula (VAAR).

Na distribuição desses recursos será observado o número de matrículas nas escolas públicas e conveniadas apuradas no último Censo Escolar realizado pelo Instituto Nacional de Estudos e Pesquisas Educacionais (INEP/MEC). Os estudantes considerados, portanto, são aqueles atendidos: (i) nas etapas de Educação Infantil (creche e pré-escola), do Ensino Fundamental (de oito ou de nove anos) e do Ensino Médio; (ii) nas modalidades de ensino

regular, educação especial, educação de jovens e adultos e ensino profissional integrado; (iii) nas escolas localizadas nas zonas urbana e rural e (iv) nos turnos com regime de atendimento em tempo integral ou parcial (matutino e vespertino ou noturno).

Os investimentos realizados pelos governos dos Estados, Distrito Federal e Municípios e o cumprimento dos limites legais da aplicação dos recursos do FUNDEB são monitorados por meio das informações declaradas no Sistema de Informações sobre Orçamentos Públicos em Educação (SIOPE), disponível no sítio do FNDE, no endereço eletrônico: [http://](http://www.fnde.gov.br/fnde_sistemas/siope) www.fnde.gov.br/fnde\_[sistemas/siope.](http://www.fnde.gov.br/fnde_sistemas/siope)

Conforme a Portaria Interministerial número 3, de 25 de novembro de 2020, que altera parâmetros operacionais do FUNDEB, para o exercício de 2020, o valor anual mínimo nacional por aluno ficou definido em R\$ 3.349,56, sendo que Rio de Janeiro, Paraíba, Pernambuco, Alagoas, Piauí, Bahia, Amazonas, Ceará, Pará e Maranhão, foram os Estados que receberam em 2020 a complementação do Governo Federal pelo FUNDEB porque não alcancaram esse mínimo nacional.

De acordo com [Tanno](#page-48-1) [\(2017\)](#page-48-1) e TODOS PELA EDUCAÇÃO [\(2019\)](#page-48-2) existe diferença de gasto (investimento) entre as redes com menor e maior valor por aluno, dentro de um mesmo Estado. Em Minas Gerais, por exemplo, esse investimento m´ınimo foi de R\$3.444,60 e o máximo de R\$17.593,30, atingindo uma discrepância de 5,1 vezes. No Estado de Goiás chegou a 4,3 vezes, variando de R\$3.793,90 até R\$16.458,40. Com o novo FUNDEB, a desigualdade vai diminuir progressivamente à medida que a União faça a complementação, buscando direcionar dinheiro às regiões em que o valor mínimo fixado para cada ano não foi atingido com o objetivo de promover a redistribuição dos recursos vinculados à Educação.

Atualmente existe o chamado Custo Aluno-Qualidade como referência para o padrão mínimo de condição de oferta, com o objetivo de que seja definido um valor mínimo de investimento para garantir condições adequadas à aprendizagem. Caberá ao Congresso Nacional, em discussão com Estados, Municípios e representantes da sociedade civil, aprovar uma lei complementar que regulamente o Custo Aluno-Qualidade. Conforme a Portaria Interministerial n ◦ 2, de 29 de abril de 2022, o Valor Anual por Aluno (VAAF) passou para R\$ 4.873,78 e o Valor Anual Total por Aluno (VAAT) ficou estimado em R\$ 5.640,52.

As instituições envolvidas na operacionalização do FUNDEB são: INEP, FNDE, Ministério da Economia, Banco do Brasil e Caixa Econômica Federal e a Coordenação-Geral de Operacionalização do FUNDEB e de Acompanhamento e Distribuição de Arrecadação do Salário-Educação (CGFSE), desempenhando atribuições específicas. Compete ao INEP realizar o Censo Escolar e disponibilizar dados. O FNDE deve dar apoio técnico acerca do Fundo aos Estados, Distrito Federal, Municípios, conselhos e instâncias de controle; realizar capacitação dos membros dos conselhos; divulgar orientações e dados; realizar estudos técnicos com vistas ao valor referencial anual por aluno que assegure qualidade do ensino; monitorar a aplicação de recursos. O Ministério da Economia desempenha as atribuições de definir a estimativa de receita do Fundo; definir e publicar os parâmetros operacionais do FUNDEB, em conjunto com o Ministério da Educação; disponibilizar os recursos arrecadados para distribuição por meio do Fundo; realizar o fechamento de contas das receitas anuais do Fundo; assegurar no orçamento recursos federais que compõem

o Fundo e participar do Conselho do Fundo, no ˆambito da Uni˜ao. Ao Banco do Brasil compete distribuir recursos e conjuntamente com a Caixa Econômica Federal manter contas específicas do Fundo, de Estados e Municípios. Por fim, a atuação da CGFSE relacionada ao FUNDEB consiste em dar apoio técnico acerca do Fundo aos Estados, Distrito Federal, Municípios, conselhos e instâncias de controle; divulgar orientações e dados; realizar estudos técnicos com vistas ao valor referencial anual por aluno que assegure qualidade do ensino e monitorar a aplicação de recursos.

Ao aperfeiçoar os mecanismos do FUNDEB, o resultado será um considerável impulso ao desenvolvimento educacional em todo o Brasil, principalmente para os estudantes em situações mais desafiadoras. É, portanto, um debate de máxima importância para uma nação que ainda tem muito para avançar na garantia de uma Educação de qualidade para todos.

#### <span id="page-27-0"></span>3.3.2 Programa Dinheiro Direto na Escola

O Programa Dinheiro na Escola (PDDE), ´e um programa federal implantado, em 1995, pelo MEC e executado pelo FNDE que consiste na destinação anual de recursos financeiros, em caráter suplementar, às escolas públicas estaduais, municipais e distritais de educação básica e às escolas de educação especial qualificadas como beneficentes de assistência social ou de atendimento direto e gratuito ao p´ublico, com o prop´osito de contribuir para o provimento das necessidades prioritárias dos estabelecimentos educacionais beneficiários que concorram para a garantia de seu funcionamento e para a promoção de melhorias em sua infraestrutura física e pedagógica, bem como incentivar a autogestão escolar e o exercício da cidadania com a participação da comunidade no controle social.

O PDDE é parte do conjunto de ações governamentais implementadas com o intuito de propiciar a elevação da qualidade do ensino e sua universalização, de modo que todo estudante da Educação Básica tenha acesso e possa permanecer em uma escola dotada de recursos didático-pedagógicos e humanos bem preparados, com vistas à promoção da equidade de oportunidades educacionais, como meio de redução das desigualdades sociais e de consolidação da cidadania.

O programa engloba várias ações que possuem finalidades e públicos-alvo específicos que est˜ao agrupadas em diferentes tipos de contas. O eixo PDDE Qualidade compreende as contas Emergencial, Educação Conectada e Novo Ensino Médio e no eixo PDDE Estrutura está a conta Agua e Esgotamento Sanitário e também Escola Acessível.

Os recursos financeiros do PDDE destinam-se a beneficiar estudantes matriculados nas escolas públicas de educação básica e especial das redes estaduais, municipais e distrital; além daqueles matriculados nas escolas privadas de educação especial qualificadas como beneficentes de assistência social ou de atendimento direto e gratuito ao público, de acordo com dados extraídos do Censo Escolar, realizado pelo Ministério da Educação, no ano anterior ao atendimento.

A destinação dos recursos do PDDE envolve a cobertura de despesas de custeio, manutenção e pequenos investimentos que concorram para a garantia do funcionamento e melhoria da infraestrutura física e pedagógica dos estabelecimentos de ensino beneficiários. Esses recursos devem ser empregados em aquisição de material permanente; realização de pequenos reparos, adequações e serviços necessários à manutenção, conservação e

melhoria da estrutura física da unidade escola; na aquisição de material de consumo; na avaliação de aprendizagem; na implementação de projeto pedagógico e no desenvolvimento de atividades educacionais. Os repasses dos recursos dar-se-ão em duas parcelas anuais, devendo o pagamento da primeira parcela ser efetivado até 30 de abril e o da segunda parcela até 30 de setembro de cada exercício às Entidades Executoras (EEx), Unidade Executora Própria (UEx) e Entidade Mantenedora (EM) que cumprirem as exigências de atualização cadastral até a data de efetivação dos pagamentos.

O PDDE atualmente é regido pela Resolução CD/FNDE/MEC  $n^{\circ}$  15, de 16 de setembro de 2021. Ela dispõe sobre as orientações para o apoio técnico e financeiro, fiscalização e monitoramento na execução do Programa, em cumprimento ao disposto na Lei  $n^{\circ}$  11.947, de 16 de junho de 2009. Através do endereço eletrônico [https://www](https://www.fnde.gov.br/pddeinfo/pddeinfo/escola/consultar).fnde.gov.br/pddeinfo/ [pddeinfo/escola/consultar](https://www.fnde.gov.br/pddeinfo/pddeinfo/escola/consultar) ´e poss´ıvel saber qual o valor financeiro que a escola recebeu de PDDE, sendo necessário preencher alguns dados para que o cidadão consiga visualizar.

#### <span id="page-28-1"></span>3.3.3 Programa Nacional de Alimentação Escolar

O Programa Nacional de Alimentação Escolar (PNAE), popularmente conhecido como merenda escolar, é gerenciado pelo FNDE e visa à transferência, em caráter suplementar, de recursos financeiros aos Estados, ao Distrito Federal e aos Municípios destinados a suprir, parcialmente, as necessidades nutricionais dos estudantes. E considerado um dos ´ maiores programas na área de alimentação escolar no mundo e é o único com atendimento universalizado.

O PNAE oferece alimentação escolar e ações de educação alimentar e nutricional a estudantes de todas as etapas da educação básica pública. O governo federal repassa aos Estados, Municípios e escolas federais, valores financeiros de caráter suplementar efetuados em 10 parcelas mensais, de fevereiro até novembro, para a cobertura dos 200 dias letivos, conforme o número de matriculados em cada rede de ensino.

<span id="page-28-0"></span>Atualmente, o valor repassado pela União aos Estados e Municípios por dia letivo para cada estudante é definido de acordo com a etapa e modalidade de ensino.

| Instituição                              | Valor diário por estudante (Em R\$) |
|------------------------------------------|-------------------------------------|
| Creches                                  | 1,07                                |
| Pré-escola                               | 0,53                                |
| Escolas indígenas e quilombolas          | 0,64                                |
| Ensino fundamental e médio               | 0,36                                |
| Educação de jovens e adultos             | 0,32                                |
| Ensino integral                          | 1,07                                |
| Programa de Fomento às Escolas           |                                     |
| de Ensino Médio em Tempo Integral        | 2,00                                |
| Alunos que frequentam o Atendimento      |                                     |
| Educacional Especializado no contraturno | 0,53                                |

Tabela 3.1: Valor diário, em reais, por estudante em 2022

O repasse é feito diretamente aos Estados e Municípios, com base no Censo Escolar realizado no ano anterior ao do atendimento. O Programa é acompanhado e fiscalizado diretamente pela sociedade, por meio dos Conselhos de Alimentação Escolar (CAE), pelo

FNDE, pelo Tribunal de Contas da União (TCU), pela Controladoria Geral da União (CGU) e pelo Ministério Público.

Conforme a Lei  $n^{\circ}$  11.947, de 16/6/2009, 30% do valor repassado pelo PNAE deve ser investido na compra direta de produtos da agricultura familiar, medida que estimula o desenvolvimento econômico e sustentável das comunidades.

São atendidos pelo programa os estudantes da Educação Infantil, Ensino Fundamental, Ensino Médio e Educação de Jovens e Adultos que estejam matriculados em escolas públicas, filantrópicas e em entidades comunitárias que sejam conveniadas com o poder público. A escola beneficiária precisa estar cadastrada no Censo Escolar realizado pelo INEP e o card´apio escolar deve ser elaborado por nutricionista, respeitando os h´abitos alimentares locais e culturais, atendendo as necessidades nutricionais específicas, conforme percentuais mínimos estabelecidos no artigo 14 da Resolução  $n^{\circ}$  26/2013.

Do ponto de vista operacional, participam do PNAE o Governo Federal, Entidades Executoras, Unidade Executora e o Conselho de Alimentação Escolar. O Governo Federal, por meio do FNDE, é responsável pela definição das regras do programa, o processo de financiamento e execução da alimentação escolar. As Entidades Executoras, representadas pelas Secretarias de Educação dos Estados, do Distrito Federal e dos Municípios e as escolas federais, se responsabilizam pelo desenvolvimento de todas as condições para que o PNAE seja executado de acordo com o que a legislação determina. As Unidades Executoras, tradicionalmente conhecidas como Caixa Escolar, representam a comunidade educativa. E por fim o Conselho de Alimentação Escolar que tem a responsabilidade de fazer o controle social do PNAE ao acompanhar a aquisição dos produtos, a qualidade da alimentação ofertada aos estudantes, as condições higiênico-sanitárias em que os alimentos são armazenados, preparados e servidos, a distribuição e o consumo, a execução financeira e a tarefa de avaliação da prestação de contas das EEx e também a emissão do Parecer Conclusivo.

O PNAE recebe apoio do Tribunal de Contas da União e Ministério da Transparência, Fiscalização e Controladoria-Geral da União que são os órgãos de fiscalização do governo federal. O Ministério Público Federal, em parceria com o FNDE, recebe e investiga as denúncias de má gestão do programa. Já as Secretarias de Saúde e de Agricultura dos Estados, do Distrito Federal e dos Municípios são responsáveis pela inspeção sanitária, por atestar a qualidade dos produtos utilizados na alimentação ofertada e por articular a produção da agricultura familiar com o PNAE. E por fim o Conselho Federal e Conselhos Regionais de Nutricionistas que fiscalizam a atuação desses profissionais.

Cabe destacar que a assistência financeira em caráter complementar, normatização, coordenação, acompanhamento, monitoramento e fiscalização da execução do programa, além da avaliação da sua efetividade e eficácia é de responsabilidade do FNDE.

O PNAE está presente nos 5.570 municípios brasileiros, atendendo, de forma universal, a mais de 40 milhões de estudantes da educação básica durante o período de permanência nas unidades escolares, que somam em torno de 150 mil escolas, incluindo as federais, filantrópicas e comunitárias conveniadas com o poder público. O Programa prevê o fornecimento de alimentos saudáveis, de qualidade, seguros do ponto de vista sanitário e a utilização de gêneros alimentícios da agricultura familiar [\(BRASIL,](#page-46-5) [s.d.\)](#page-46-5).

Neste trabalho será utilizado um banco de dados referente aos valores transferidos

aos municípios, relativo aos anos 2018, 2019 e 2020. Esse banco de dados, chamado de TRANSFERÊNCIAS, é composto por sete colunas: município, unidade da federação, programa, ação, linguagem cidadã, valor e ano. A coluna programa é composta por três categorias, assim denominadas, educação básica de qualidade, educação de qualidade para todos e operações especiais.

# <span id="page-31-0"></span>Inserção da Estatística na Educação Básica

A Estatística foi inserida no Ensino Fundamental e Médio dentro da área da Matemática com a publicação dos Parâmetros Curriculares Nacionais – PCN, desde os Anos Iniciais do Ensino Fundamental até o  $3^{\circ}$  ano do Ensino Médio [\(BRASIL,](#page-46-6) [1997,](#page-46-6) [1998a,](#page-46-7) [2000\)](#page-46-8). Mais recentemente, na BNCC a Estatística em conjunto com a Probabilidade compõem uma das cinco unidades de conhecimento da Matem´atica, sendo indicadas a partir dos Anos Iniciais do Ensino Fundamental. Tal importância se deve ao fato de que todos os cidad˜aos precisam desenvolver habilidades para coletar, organizar, representar, interpretar e analisar dados em uma variedade de contextos, de maneira a fazer julgamentos bem fundamentados e tomar as decisões adequadas. Conforme a BNCC, isso inclui raciocinar e utilizar conceitos, representações e índices estatísticos para descrever, explicar e predizer fenômenos.

De fato, o domínio de habilidades estatísticas durante o período de estudos e formação dos discentes podem auxiliar na vida cotidiana futura, bem como na tomada de melhores decisões que possam contribuir, por exemplo, em ações conscientes de consumo, no controle do orçamento familiar, na análise de dados, na leitura crítica de gráficos e tabelas apresentados na mídia, dentre outras.

Conforme as habilidades e competências presentes na BNCC, a formação docente é o pilar da Educação no Brasil e, no atual cenário que estamos vivenciando, apresenta resultados matemáticos insatisfatórios, pois apenas um terço dos estudantes brasileiros alcançou o nível básico nessa competência. Segundo relatório que mostra os resultados medidos pelo Pisa, 68% dos estudantes brasileiros, contra 2% nas cidades chinesas, n˜ao conseguem interpretar e reconhecer como uma situação simples pode ser representada matematicamente. Logo, com o intuito de contribuir para a mudança desse cenário catastrófico, cabe ao professor, dentro das condições oferecidas pelo sistema educacional brasileiro, buscar o desenvolvimento de habilidades que favoreçam o avanço na aprendizagem das competências mínimas adquiridas pelo estudante ao longo da Educação Básica.

A questão da pesquisa estruturada em etapas é algo a que a BNCC dá ênfase, em especial no que diz respeito ao trabalho com procedimentos estatísticos. A Base deixa evidente a necessidade de se aprender Estat´ıstica simulando pesquisas e passando pelas etapas de investigação e coleta, organização e tratamento de dados, até chegar a um resultado que precisará ser representado e comunicado ao público de interesse. Além disso, o texto considera que experimentar a pesquisa é essencial na formação do cidadão crítico, que lê e interpreta diariamente dados estatísticos nas mais diferentes mídias. A partir daí, através da exploração, análise e interpretação de dados reais, presentes no cotidiano dos professores e estudantes, é possível suprir as dificuldades da área de conhecimento, fazendo o uso da tecnologia que é considerada um elemento importante em todas as áreas do conhecimento.

Por meio do desenvolvimento de trabalhos com dados reais, que sejam significativos na construção do conhecimento e, de acordo com o previsto na BNCC, na área de Estatística, os professores podem aguçar a criatividade dos estudantes e, de forma contextualizada, analisar informações que possam contribuir na formação crítica de todos os participantes do processo de ensino-aprendizagem. A BNCC deixa claro que o principal objetivo é aprender a coletar, organizar, representar, interpretar, analisar dados nos mais variados contextos e tomar decisões a partir deles. Os conteúdos também devem capacitar o estudante para utilizar os conceitos estatísticos na compreensão e na comunicação de fenômenos da realidade. Logo, através de aplicativos, tal objetivo pode ser desenvolvido.

#### <span id="page-32-0"></span>4.0.1 Objetos de Conhecimento Estatístico Presentes na BNCC

Conforme as oito competências específicas da Matemática para o Ensino Fundamental, presentes na BNNC, quanto à abordagem por projetos que favoreçam os estudos relacionados à Educação Estatística, destacamos a competência 2, que permite ao estudante desenvolver o raciocínio lógico, o espírito de investigação e a capacidade de produzir argumentos convincentes, recorrendo aos conhecimentos matem´aticos para compreender e atuar no mundo. A competência 4 contempla a necessidade de fazer observações sistemáticas de aspectos quantitativos e qualitativos presentes nas práticas sociais e culturais, de modo a investigar, organizar, representar e comunicar informações relevantes, para interpretá-las e avaliá-las crítica e eticamente, produzindo argumentos convincentes.

Com relação à competência 7, ela permite desenvolver e/ou discutir projetos que abordem, sobretudo, questões de urgência social, com base em princípios éticos, democráticos, sustentáveis e solidários, valorizando a diversidade de opiniões de indivíduos e de grupos sociais, sem preconceitos de qualquer natureza. E, por fim, a competência 8 que permite ao estudante interagir com seus pares de forma cooperativa, trabalhando coletivamente no planejamento e desenvolvimento de pesquisas para responder a questionamentos e na busca de soluções para problemas, de modo a identificar aspectos consensuais ou não na discussão de uma determinada questão, respeitando o modo de pensar dos colegas e aprendendo com eles.

A BNCC propõe cinco unidades temáticas correlacionadas, que orientam a formulação de habilidades a serem desenvolvidas ao longo do Ensino Fundamental: Grandezas e Medidas, Números, Algebra, Geometria, Probabilidade e Estatística. Quanto à esta última unidade, o principal objetivo é aprender a coletar, organizar, representar, interpretar, analisar dados nos mais variados contextos e tomar decisões a partir deles. Os conteúdos também devem capacitar o estudante para utilizar os conceitos estatísticos na compreensão e na comunicação de fenômenos da realidade.

Nesse sentido, descreveremos a seguir, quanto à unidade temática de Estatística, os objetos de conhecimento e suas habilidades presentes na BNCC.

#### Ensino Fundamental I

No 1<sup>°</sup> ano do Ensino Fundamental, a unidade Estatística contempla 2 objetos de conhecimento. O primeiro indica a leitura de tabelas e de gráficos de colunas simples, cuja habilidade envolve ler dados expressos nessas tabelas e gráficos. Logo, nesta habilidade, devem-se explorar a leitura de dados em gráficos e tabelas simples, e isso exige dos

estudantes, além do conhecimento dos números envolvidos, observar e reconhecer nessas representações os elementos que as constituem. A utilização de gráficos e tabelas, com dados de mídias sociais, são extremamente importantes, para dar aos estudantes, a visão de que esse tipo de texto aparece muito fora da aula de matem´atica. Ressaltamos que essas primeiras análises de gráficos e tabelas podem ser coletivas, para que os estudantes compreendam o que, como, e para que analisam. O segundo objeto de conhecimento aborda coleta, classificação e representação de dados, em tabelas simples e de dupla entrada, e em gráficos de colunas. A habilidade presente nesse objeto de conhecimento, envolve realizar pesquisa em um universo de até 30 elementos, escolhendo até três variáveis categóricas de seu interesse, organizando os dados coletados em listas, tabelas e gráficos de colunas simples.

Consideramos, extremamente relevante, para a aprendizagem de Estatística Descritiva, a participação ativa dos estudantes na coleta e organização de dados, pois a aprendizagem é mais significativa quando o estudante está diretamente envolvido nessas etapas, sobretudo quando trabalhamos com dados reais, ligados ao cotidiano.

No 2<sup>°</sup> ano do Ensino Fundamental o objeto de conhecimento, no campo da Estatística Descritiva, compreende duas habilidades. A primeira está relacionada à coleta, classificação e representação de dados em tabelas simples e de dupla entrada e em gráficos de colunas, em que as habilidades envolvem a comparação das informações de pesquisas apresentadas por meio de tabelas de dupla entrada e em gráficos de colunas simples ou barras, para melhor compreender aspectos da realidade próxima dos estudantes.

Já no 3° ano do Ensino Fundamental, quanto aos objetos de conhecimento, é introduzido o conceito de gráficos de barras. Nota-se que o estudante é desafiado a analisar tabelas e gr´aficos para compreender aspectos significativos da realidade sociocultural. Assim, quanto à primeira habilidade, que trata de resolver problemas cujos dados estão apresentados em tabelas de dupla entrada, gráficos de barras ou de colunas, o seu desenvolvimento sugere um trabalho com textos e cartazes, que abordam a leitura de dados em tabelas de dupla entrada, gráficos de barras ou de colunas. Importante observar, que a tabela tratada nessa habilidade, é aquela que exige uma leitura de no mínimo dois elementos de uma mesma variável.

As tabelas deverão ser de dupla entrada, um nível mais complexo do que aprenderam no  $2^{\text{o}}$ ano. Através das imagens e situações apresentadas, o professor poderá trabalhar os mais diversos questionamentos de interpreta¸c˜ao desses dados, de modo a identificar a compreensão. Dados disponíveis no Portal da Transparência, sobre as receitas públicas do município, podem ser dispostos em tabelas e gráficos, sendo de grande valia nesse momento de aprendizagem. Devem ser apresentados recursos variados de tabelas, gráficos e perguntas desafiadores para que os estudantes conheçam possibilidades distintas de leitura, comparação e de interpretação de dados.

No 4<sup>°</sup> ano, deve ser introduzido os gráficos pictóricos, além da leitura, interpretação e representação de dados em tabelas de dupla entrada, gráficos de colunas simples e agrupadas, gráficos de barras e colunas, presentes no 3<sup>°</sup> ano. No 4<sup>°</sup> ano também permanece a orientação para a realização de pesquisa estatística. Nesse contexto, os professores podem utilizar dados reais sobre gastos públicos, devendo os estudantes analisarem os dados apresentados, registrando suas análises e conclusões por escrito. Para isso, previamente os

professores na elaboração das aulas podem fazer uso de tabelas disponíveis nos portais de transparência, páginas na internet de assuntos que são atraentes e relevantes aos estudantes.

Para atrair a atenção do leitor, podem ser encontrados na internet gráficos pictóricos sobre receitas e despesas públicas, que utilizam de recursos visuais, mas que não deixam as informações compreensíveis de uma gestão transparente, que propicie amplo acesso à informação. Nesse sentido, propomos por meio do nosso trabalho, criar um aplicativo, que favoreça a compreensão das informações sobre gastos públicos do município de interesse, al´em de servir de ferramenta de aux´ılio para os professores explorarem alguns tipos de gráficos e de tabelas.

A habilidade presente explora a investigação, ou seja, se os estudantes conseguem fazer a leitura dessas tabelas e gráficos. Cabe ao professor colocar questões norteadoras, perguntas relacionadas ao assunto do gráfico, o que está sendo tratado nas colunas e produção de pequenos textos com a síntese das informações apresentadas.

As ideias iniciais sobre gráficos de linhas são apresentadas no 5° ano. O estudante, quanto à realização da pesquisa, é convidado a apresentar texto escrito sobre a finalidade da pesquisa e a s´ıntese dos resultados. Temos duas habilidades envolvidas no campo da Estatística Descritiva para o 5° ano. A primeira fala da interpretação e produção de textos sobre dados estatísticos, tabelas e gráficos (colunas ou linhas), de contextos diferentes. Já a segunda habilidade propõe realização de pesquisa envolvendo variáveis categóricas e numéricas, com organização de dados coletados por meio de tabelas, gráficos de colunas, pictóricos e de linhas, com e sem uso de tecnologias digitais, bem como produção de texto com a síntese dos resultados da pesquisa.

#### Ensino Fundamental II

No  $6^{\circ}$  ano a abordagem gráfica é enriquecida com a introdução de fluxogramas. É solicitado ao estudante a elaboração de planilhas eletrônicas para registro, representação e interpretação das informações. Quanto à realização da pesquisa, o foco está direcionado mais para o planejamento do que à sua própria execução. Habilidades de letramento são necessárias para problematizar, delimitar questão de pesquisa, traçar objetivos e definir as etapas da investigação, sempre em situações contextualizadas, a partir de problemas reais de nossa sociedade.

No 7<sup>0</sup> ano são introduzidos os conceitos de média e amplitude de um conjunto de dados. Quanto aos gráficos, o foco está na comparação entre as diferentes formas de representação, ressaltando aplicabilidade, vantagens e desvantagens de cada uma. Entre as habilidades envolvidas a primeira destaca a compreensão contextualizada do significado da média estatística como indicação da tendência de uma pesquisa por meio de cálculos relacionados, intuitivamente, à amplitude do conjunto de dados. Já a segunda habilidade apresenta o planejamento e realização de pesquisa reconhecendo a necessidade de ser censitária ou por amostragem, interpretando os dados e comunicando resultados por meio de relatório escrito, tabelas e gráficos, com o apoio de planilhas eletrônicas e, por fim, a terceira habilidade ressalta a necessidade de interpretação e análise de dados presentes em gráfico de setores divulgados pela mídia, levando à compreensão de suas possíveis aplicações em diversos contextos.

No 8° ano em relação aos objetos de conhecimento em Estatística são introduzidas

medidas de tendência central e de dispersão além dE média e gráficos de setores. A BNCC propõe uma adequação e organização de um conjunto de dados que atendam às representações gráficas.

Por fim, no 9<sup>0</sup> ano do Ensino Fundamental, em Estatística, explora a análise de gráficos divulgados pela mídia: elementos que podem induzir a erros de leitura ou de interpretação. A habilidade envolvida neste objeto de conhecimento envolve analisar e identificar nos gráficos os elementos que podem induzir, às vezes propositadamente, erros de leitura, como escalas inapropriadas, legendas não explicitadas corretamente, omissão de informações importantes (fontes e datas), entre outros. Assim, é fundamental explorar os elementos presentes nos gráficos e interpretar as informações contidas. Outro objeto de conhecimento presente no 9<sup>0</sup> ano envolve a leitura, interpretação e representação de dados de pesquisa expressos em tabelas de dupla entrada, gráficos de colunas simples e agrupadas, de barras e de setores e gráficos pictóricos. Nota-se que a habilidade presente visa escolher e construir o gráfico mais adequado, com ou sem uso de planilhas eletrônicas, para apresentar um determinado conjunto de dados, destacando aspectos como as medidas de tendência central.

#### Ensino Médio

Para o Ensino Médio a BNCC propõe cinco competências específicas da Matemática que envolve o uso de estratégias e procedimentos matemáticos aplicáveis à realidade imediata dos cidadãos, articulação de ações matemáticas para investigar os desafios da contemporaneidade de forma ética e socialmente responsável, compreensão da flexibilidade e fluidez das representações matemáticas.

A competência 1 apresenta a Matemática como um corpo de conhecimentos a serviço de outras áreas do conhecimento e, por isso, colabora para a formação integral do estudante. O conhecimento de estratégias, conceitos e procedimentos matemáticos, sempre levando em consideração o contexto em que a situação está inserida, estão associados ao domínio da competência. A compreensão do que se deseja determinar de acordo com cada situação, exige a combinação de vários conhecimentos de modo apropriado para que seja possível colocar esse conjunto de ideias em ação, monitorando estratégias selecionadas em cada situação e analisando sua eficiência; e a leitura e interpretação de textos verbais, desenhos técnicos, gráficos e imagens. É uma competência relacionada à preparação dos estudantes para construir e realizar projetos de vida.

A habilidade presente na competência 1 que se relaciona com a Estatística Descritiva contempla a análise de tabelas, gráficos e amostras de pesquisas estatísticas apresentadas em relatórios divulgados por diferentes meios de comunicação, identificando, quando for o caso, inadequações que possam induzir a erros de interpretação. Essa habilidade implica a capacidade mais complexa de analisar, que pressupõe as habilidades de distinguir, classificar, comparar, relacionar e levantar hipóteses e evidências sobre um fenômeno, fato ou situação. Na habilidade, está envolvida a compreensão de escalas e de técnicas de amostragem e o sentido que elas têm na produção de tabelas e gráficos, que são úteis para sua leitura e interpretação, podendo ser, inclusive, responsáveis por induzir a tomada de decisões erradas. A capacidade de analisar erros em tabelas e gráficos e explicar sua origem também está envolvida nessa habilidade.

A competência 2 visa propor ou participar de ações para investigar desafios do mundo

contemporâneo e tomar decisões éticas e socialmente responsáveis, com base na análise de problemas sociais, como os voltados a situações de saúde, sustentabilidade, das implicações da tecnologia no mundo do trabalho, entre outros, mobilizando e articulando conceitos, procedimentos e linguagens próprios da Matemática. A competência 2 coloca o estudante como personagem atuante em sua comunidade local e no mundo globalizado. As ações de propor e participar fazem referência à capacidade de ser parte de algo, compartilhar saberes com o outro e colaborar conjuntamente para a produção de algo. Destaca-se também o papel da investigação por parte do estudante, o que pressupõe a observação dos desafios presentes em sua comunidade local/global, a elaboração de hipóteses que as descrevam, o tratamento dos dados associados à situação envolvida, a análise dos resultados obtidos e, por fim, a tomada de decisão a partir das conclusões obtidas. Ao desenvolver essa competência, pode-se afirmar que o estudante avança em relação ao entendimento de que os projetos de vida não são apenas no âmbito profissional, mas também nas dimensões pessoal e social/cidad˜a.

No campo da Estatística, destaca-se a habilidade de planejar e executar pesquisa amostral sobre quest˜oes relevantes, usando dados coletados diretamente ou em diferentes fontes, e comunicar os resultados por meio de relatório contendo gráficos e interpretação das medidas de tendência central e das medidas de dispersão (amplitude e desvio padrão), utilizando ou não recursos tecnológicos. Essa habilidade presente na BNCC implica a análise de uma questão relevante a partir da estruturação e elaboração de uma pesquisa estatística em todas as suas etapas, incluindo as ações de delimitar o objeto de estudo, pensar criteriosamente sobre os dados, refletir sobre a melhor maneira de organiz´a-los e apresentá-los e sintetizar as informações. Ao utilizar esse conjunto de conhecimentos para posicionar-se com fundamento, os estudantes estar˜ao desenvolvendo outras habilidades, por exemplo, organização, gestão do tempo e recursos, além de tomada de decisões referentes às conclusões obtidas. Há ampliação dos conceitos relacionados à Estatística estudados no Ensino Fundamental, como as correlações entre as medidas de tendência central e as medidas de dispersão iniciadas no  $8^{\circ}$  e  $9^{\circ}$  anos.

A competência 3 trata de utilizar estratégias, conceitos, definições e procedimentos matemáticos para interpretar, construir modelos e resolver problemas em diversos contextos, analisando a plausibilidade dos resultados e a adequação das soluções propostas, de modo a construir argumentação consistente. A competência 3, em essência, está relacionada ao chamado "fazer matemático", ou seja, está intimamente ligada à essência da Matemática que é a ação de resolver situações-problemas, a qual é o centro da atividade matemática. Por esse motivo, deixa claro que os conceitos e procedimentos matemáticos somente terão significado caso os estudantes possam utilizá-los para solucionar os desafios com que se deparam. É importante frisar que a referida competência não se restringe apenas à resolução de problemas, mas também trata de sua elaboração. Isso revela uma concepção da resolução de problemas além da mera aplicação de um conjunto de regras. Outro grande destaque refere-se à modelagem matemática como a construção de modelos matemáticos que sirvam para generalizar ideias ou para descrever situações semelhantes.

A habilidade associada à competência 3, que se relaciona com a Estatística Descritiva, contempla resolver e elaborar problemas, em diferentes contextos, que envolvem cálculo e interpretação das medidas de tendência central (média, moda, mediana) e das medidas

de dispersão (amplitude, variância e desvio padrão). Essa habilidade refere-se à relação entre as principais medidas de tendência central (média, moda e mediana) e as medidas de dispersão (amplitude, variância e desvio-padrão) de um conjunto de dados. Enquanto as primeiras sintetizam o conjunto de informações em um único valor (com características intrínsecas), as últimas referem-se ao comportamento dos dados de uma maneira global. É a partir da análise conjunta de tais valores que o estudante conseguirá fazer inferências adequadas em relação ao fenômeno estudado.

A competência 4 envolve compreender e utilizar, com flexibilidade e precisão, diferentes registros de representação matemáticos (algébrico, geométrico, estatístico, computacional etc.), na busca de solução e comunicação de resultados de problemas. Essa competência complementa as demais no sentido de que utilizar, interpretar e resolver situações-problema se faz pela comunicação das ideias dos estudantes por meio da linguagem matemática. Transitar entre os diversos tipos de representações (simbólica, algébrica, gráfica, textual etc.) permite a compreensão mais profunda dos conceitos e ideias da matemática. A representação de uma mesma situação de diferentes formas estabelece conexões que possibilitam resolver problemas matemáticos usando estratégias diversas. Além disso, a capacidade de elaborar modelos matemáticos para expressar situações implica e revela a aprendizagem, além de potencializar o letramento matemático.

Destacam-se duas habilidades relacionadas à competência 4, presentes na BNCC, que envolvem a área da Estatística Descritiva. A primeira habilidade refere-se em construir e interpretar tabelas e gráficos de frequências com base em dados obtidos em pesquisas por amostras estatísticas, incluindo ou não o uso de softwares que inter-relacionem Estatística, Geometria e Álgebra. Essa habilidade ocupa-se à capacidade de expressar resultados de pesquisas estatísticas na forma gráfica ou por tabelas. Para que o estudante se aproprie dessa habilidade, outras estão envolvidas, como identificar a amostra utilizada para representar a população estudada e conhecer as técnicas de tratamento de dados de acordo com a variável escolhida, para que ele possa escolher entre uma forma textual ou outra (verbal, tabular ou gráfica) para melhor visualizar e analisar os dados e, assim, elaborar conclusões a partir dos resultados obtidos, levando-se em consideração as vantagens e desvantagens de cada representação de dados. A segunda habilidade relaciona-se em interpretar e comparar conjuntos de dados estatísticos por meio de diferentes diagramas e gr´aficos (histograma, de caixa (box-plot), de ramos e folhas, entre outros), reconhecendo os mais eficientes para sua análise. Ela refere-se à escolha adequada de um gráfico/esquema para representar uma característica desejada de um conjunto de dados, complementando e ampliando a primeira habilidade. Conhecer diferentes tipos de gráficos, compreendendo as vantagens que cada um apresenta na representação de determinada situação, envolve saber as características de diferentes gráficos que representam a mesma situação e analisar como um tipo específico de representação evidencia mais (ou menos) uma determinada característica apresentada pelos dados.

A competência 5 abrange investigar e estabelecer conjecturas a respeito de diferentes conceitos e propriedades matemáticas, empregando estratégias e recursos, como observação de padrões, experimentações e diferentes tecnologias, identificando a necessidade, ou não, de uma demonstração cada vez mais formal na validação das referidas conjecturas. Essa competência tem como objetivo principal que os estudantes se apropriem da forma de

pensar matemática, como ciência com uma forma específica de validar suas conclusões pelo raciocínio lógico-dedutivo. Não se trata de trazer para o Ensino Médio a Matemática formal dedutiva, mas de permitir que os jovens percebam a diferença entre uma dedução originária da observação empírica e uma dedução formal. É importante também verificar que essa competência e suas habilidades não se desenvolvem em separado das demais; ela é um foco a mais de atenção para o ensino em termos de formação dos estudantes, de modo que identifiquem a Matemática diferenciada das demais Ciências. As habilidades para essa competência demandam que o estudante vivencie a investigação, a formulação de hipóteses e a tentativa de validação de suas hipóteses. De certa forma, a proposta é que o estudante do Ensino Médio possa conhecer parte do processo de construção da Matemática, tal qual aconteceu ao longo da história, fruto do pensamento de muitos em diferentes culturas.

Um ponto de atenção está no fato de que algumas das habilidades escolhidas pela BNCC para essa competência remetem a conteúdos muito específicos, de pouca aplicabilidade e de difícil contextualização, mas que, no entanto, favorecem a investigação e a formulação de hipóteses antes de que os estudantes conheçam os conceitos ou a teoria subjacente a esses conteúdos específicos. As habilidades propostas para essa competência possuem níveis diferentes de complexidade cognitiva, desde a identificação de uma propriedade até a investigação completa com dedução de uma regra ou procedimento. Nota-se o incentivo ao exercício da curiosidade intelectual na investigação, neste caso, com maior centralidade no conhecimento matemático. A linguagem e os recursos digitais são ferramentas básicas e essenciais para facilitar a observação de regularidades, expressar ideias e construir argumentos com base em fatos.

## <span id="page-38-0"></span>4.1 O Uso do Software R e do Pacote Shiny para o Ensino de Estatística

Números mais recentes apontam para que existam 4,66 bilhões de usuários na rede. Curiosamente, o mesmo relatório aponta para a existência de 5.22 bilhões de usuários com dispositivos m´oveis. Segundo estimativas de julho de 2020, se no planeta existe uma população global de 7,8 bilhões de pessoas, então mais da metade do mundo está ligado na rede [\(WE ARE SOCIAL,](#page-48-3) [2021\)](#page-48-3).

A tecnologia móvel se tornou popular no mundo inteiro com uma ampla gama de usuários, abrangendo estudantes de todos os níveis de educação. Todavia, pouco se sabe ainda sobre a percepção do uso desta tecnologia pelos professores em suas práticas pedag´ogicas com o uso de aplicativos (apps) no cotidiano de suas aulas. De acordo com Domingo e Garganté [\(2016\)](#page-47-9), o uso dos apps trouxeram dois impactos relevantes, sendo que o primeiro facilitou notoriamente o acesso à informação e o segundo aumentou de modo significativo o engajamento com a aprendizagem dos estudantes em sala de aula. A escolha dos aplicativos pelo professor, conforme o nível dos estudantes, é um dos pontos mais importantes na melhoria da qualidade da aprendizagem.

Aplicativo é um *software* (programa) que envolve o processamento de dados. O programa deve cumprir certos requisitos, como desempenhar uma função, organizar tarefas, processar dados em informa¸c˜oes e tamb´em facilitar atividades. Atualmente os aplicativos auxiliam os usuários em diversos aspectos, desde a realização de uma operação matemática, bem como gerar gráficos, tabelas e realizar transações bancárias. É possível encontrar no mercado aplicativos que ajudam nos estudos e na organização pessoal.

O R é ao mesmo tempo um tipo de linguagem e um software computacional e gráfico. Duas grandes vantagens tornam o programa bastante popular: a primeira é que ele é um software de código aberto, livre e gratuito, logo, os usuários podem executar o programa como quiserem, podem estudar como funciona e adaptá-lo às necessidades (livre acesso aos códigos-fonte).

O R é bastante difundido como um software estatístico, mas realiza várias outras tarefas, como por exemplo análises de bioinformática, incluindo alinhamento de sequências e comparação com bases de dados, modelagem, produção de mapas e muitos outros. Caso não encontre algum pacote que atenda uma demanda específica, qualquer pessoa pode desenvolver uma função ou pacote para isto. De um modo geral o R é uma ferramenta para armazenar e manipular dados, realizar cálculos, realizar testes estatísticos, análises exploratórias e produzir gráficos.

De acordo com [Kim, Jo e Park](#page-47-10) [\(2016\)](#page-47-10) os dashboards relacionados à aprendizagem consistem em gráficos que ajudam o usuário a explorar grande quantidade de dados gerados de forma interativa, e adicionalmente apresentam uma vis˜ao geral combinada com informações úteis a professores e estudantes na tomada de decisão. Além disso, para que a interpretação dos dados em representações gráficas sejam úteis, é necessário o uso de tecnologias que permitam ao usuário, interagir com as informações observadas, possibilitando, através da integração de mecanismos, a criação de visualizações mais dinˆamicas por meio das quais pode-se navegar por diferentes conjuntos de dados, o que permite uma melhor análise, discussão e também compreensão das informações.

Portanto, iremos utilizar o software R para criar um aplicativo/dashboard que tenha o objetivo de auxiliar professores e estudantes no ensino e aprendizagem de gráficos e tabelas estatísticas, construídos de maneira muita prática, relacionando os recursos transferidos do Governo Federal para qualquer cidade do país e também as notas médias obtidas no SAEB e no ENEM.

## <span id="page-40-0"></span>Resultados

Nos capítulos anteriores deste trabalho dissertamos sobre algumas provas aplicadas para alunos do Ensino Fundamental e M´edio que buscam avaliar o conhecimento adquirido nessas fases de formação escolar. Além disso, apresentamos o Portal da Transparência e as fontes de recursos investidos no Ensino Básico oriundas do Governo Federal. Também ressaltamos a importância de transformar, a partir do Ensino Básico, os estudantes em cidadãos atuantes, críticos e bem informados em relação aos recursos públicos. Nesse contexto, apresentamos neste cap´ıtulo um aplicativo web que tem como objetivo auxiliar professores do Ensino Fundamental e Médio a ensinar conceitos básicos de Estatística, principalmente, gráficos e tabelas, com o uso de dados reais. Baixamos os dados do FUNDEB, que incluí dados do PDDE e do PNAE, além de dados do SAEB e do ENEM. Criamos, a partir de tais dados, visualizações gráficas que podem ser apresentados em sala de aula e podem instigar a curiosidade, a motivação para o aprendizado e a discussão sobre os recursos recebidos em cada cidade do país para ser utilizado somente para fins educacionais, além das respectivas notas em provas nacionais de avaliação do ensino dessas cidades.

#### <span id="page-40-1"></span>5.0.1 O Aplicativo

O aplicativo, que denominamos de *transpR*, foi desenvolvido a partir dos pacotes *shiny*, desevolvido por [Chang, Cheng et al.](#page-47-11) [\(2021\)](#page-47-11) e shinydashboard desenvolvido por [Chang e](#page-47-12) [Borges Ribeiro](#page-47-12) [\(2021\)](#page-47-12), com auxílio de diversos outros pacotes do software R, dos autores [Neuwirth](#page-48-4) [\(2014\)](#page-48-4), [Bailey](#page-46-9) [\(2015\)](#page-46-9), [Tennekes](#page-48-5) [\(2017\)](#page-48-5), [Wickham](#page-48-6) [\(2019\)](#page-48-6), [Wickham et al.](#page-48-7) [\(2019\)](#page-48-7), [Sievert](#page-48-8) [\(2020\)](#page-48-8), [Attali](#page-46-10) [\(2020\)](#page-46-10), [Sali e Attali](#page-48-9) [\(2020\)](#page-48-9), [Dowle e Srinivasan](#page-47-13) [\(2021\)](#page-47-13), [Chang](#page-47-14) [\(2021\)](#page-47-14), [Arnold](#page-46-11) [\(2021\)](#page-46-11), [Gordon, Gragg e Konings](#page-47-15) [\(2021\)](#page-47-15), [Xie, Cheng e Tan](#page-48-10) [\(2021\)](#page-48-10), [Perrier, Meyer](#page-48-11) [e Granjon](#page-48-11) [\(2021\)](#page-48-11). Foram utilizadas as três estruturas de um aplicativo *shiny*, a interface de usuário (ui.R), a interface do servidor (server.R) e uma interface de vinculação de pacotes e dados ( $qlobal.R$ ). Mais informações sobre criação de aplicativos em shiny podem ser encontradas em https://rstudio.github.[io/shinydashboard/.]( https://rstudio.github.io/shinydashboard/) O aplicativo pode ser acessado através do seguinte *link*: [https://estmat](https://estmat.shinyapps.io/transpR/).shinyapps.io/transp $R$ / e os códigos e arquivos para replicá-lo podem ser encontrados no *link*: https://github.[com/estmat-ufv/transpR.](https://github.com/estmat-ufv/transpR)

Ao acessar o *link* do aplicativo o usuário irá visualizar a página apresentada na figura [5.1,](#page-41-0) em que apresentamos a descrição do aplicativo, seus autores e seu objetivo. O aplicativo  $\acute{\text{e}}$  formado por 4 abas principais, denominadas, respectivamente, de  $Descrição$ , Ensino Fundamental I, Ensino Fundamental II e Ensino Médio. A seguir, descreveremos sobre cada uma dessas abas, suas subdivisões e os recursos que elas oferecem aos usuários.

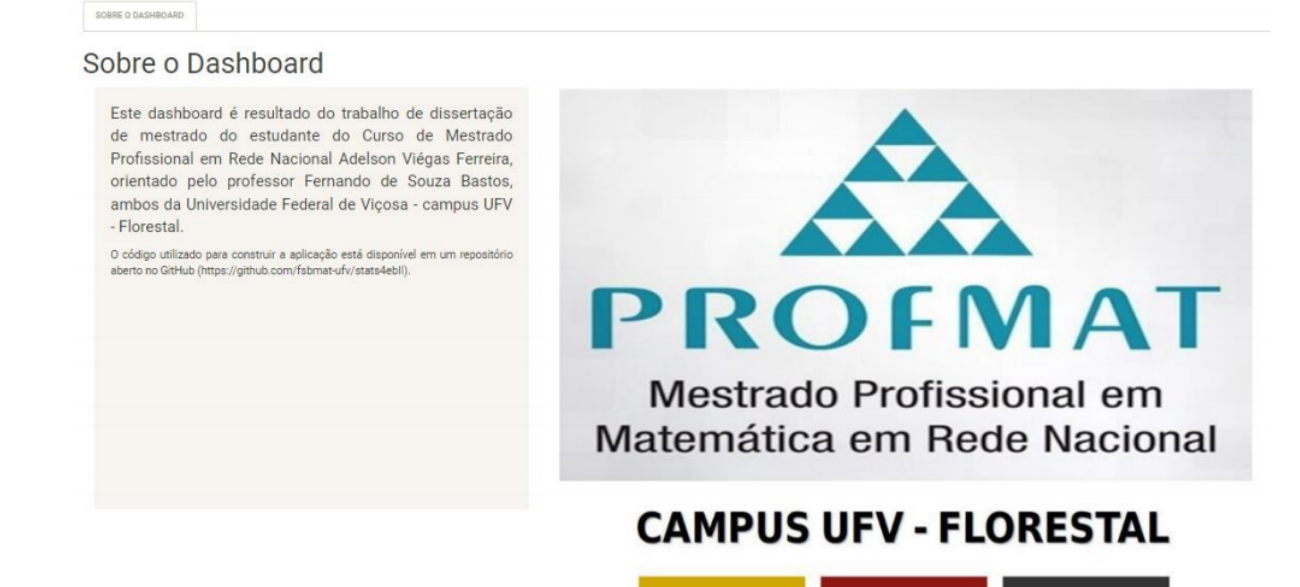

<span id="page-41-0"></span>**Tats4ebll** 

<span id="page-41-1"></span>Figura 5.1: Primeira Página do Aplicativo  $transpR$ 

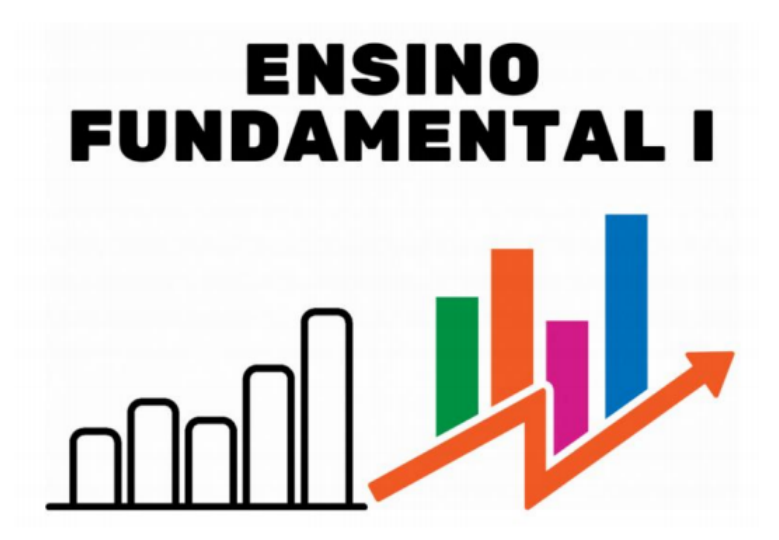

**Figura 5.2:** Segunda Página do Aplicativo  $transpR$ 

A figura [5.2](#page-41-1) representa a tela principal da segunda aba, formada por 3 abas, onde o estudante irá aprender sobre gráficos de colunas ou barras, gráfico de linhas e tabelas de dupla entrada. A aba sobre gráfico de colunas ou barras irá apresentar, por ano, os recursos financeiros que cada Estado recebeu relativo aos anos 2018, 2019 e 2020. Existe também, dentro dessa aba, os recursos financeiros recebidos por Município e a fonte de origem via FUNDEB, Merenda Escolar, PDDE e Assistência Pré-escolar. Já na aba tabelas de dupla entrada o usuário pode gerar tabelas com os valores recebidos pelos Estados, pelos Municípios, além das opções de copiar os dados, salvar ou imprimir a tabela.

Enfim, o aplicativo permite que o estudante faça a escolha por Estado e/ou Município para gerar o tipo de gráfico (colunas/linhas) ou tabela, contendo os valores financeiros.

<span id="page-42-0"></span>A figura [5.3](#page-42-0) representa a tela da terceira aba. Ela é composta pelas abas Gráficos de colunas ou barras, tabelas de dupla entrada, diagrama de ramos e folhas e gráficos de pizza, contendo informações sobre os resultados do SAEB, relativos aos anos de 2017 e 2019.

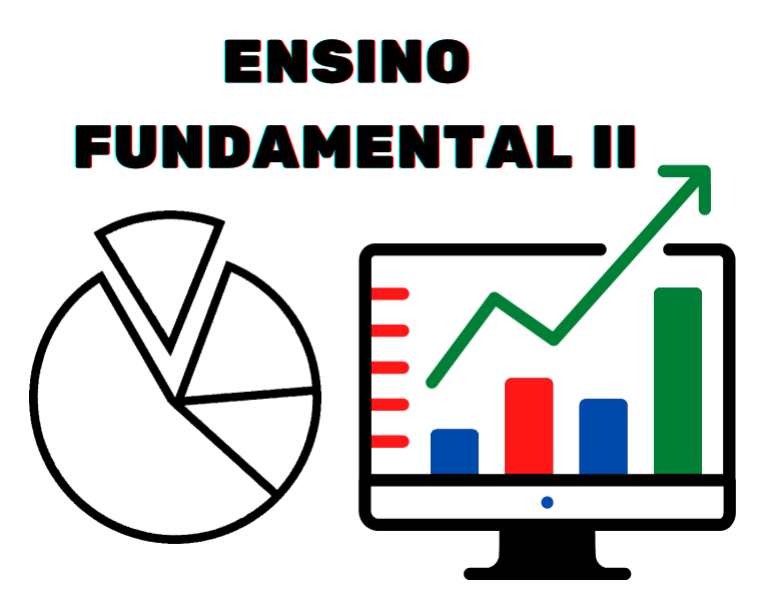

Figura 5.3: Terceira Página do Aplicativo  $transpR$ 

<span id="page-42-1"></span>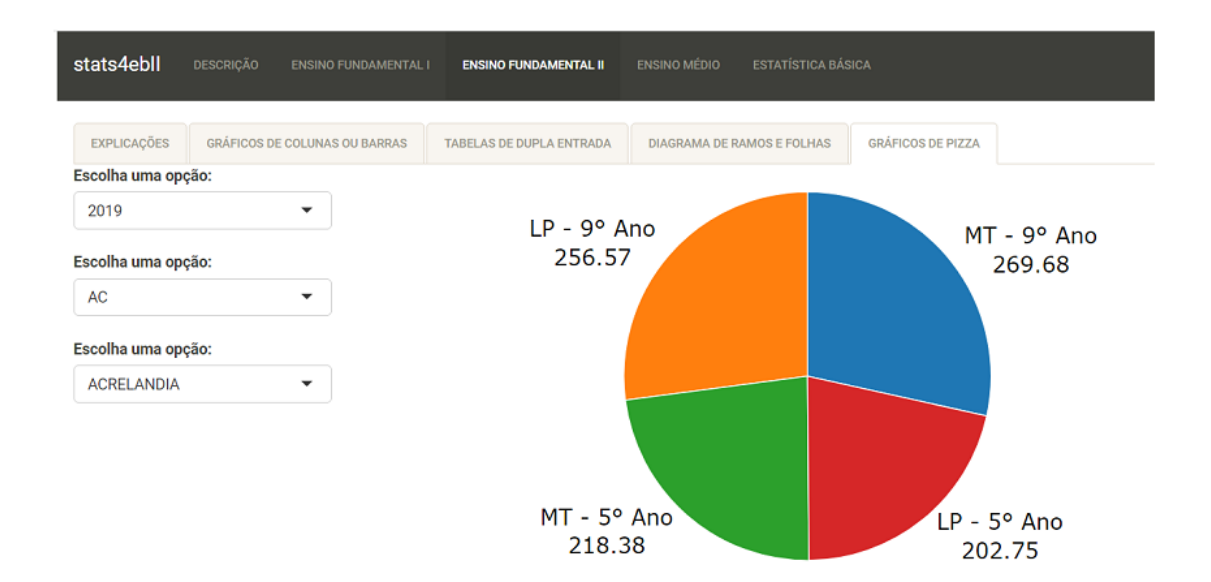

Figura 5.4: Dados do SAEB de 2019 da Cidade de Acrelândia.

A aba 3 apresenta a nota média em Língua Portuguesa e Matemática que os estudantes do 5° e do 9° obtiveram no SAEB. Através do aplicativo o usuário poderá gerar gráficos de barras, de pizza, diagrama de ramos e folhas, além de tabelas de dupla entrada, contendo a nota média por Estado e também por Município. A figura [5.4](#page-42-1) apresenta a tela do aplicativo com um gráfico gerado pelas notas médias do SAEB de 2019 do Estado do Acre. O usuário pode escolher outras opções de Estado, Município e ano.

Já na aba 4 temos a figura [5.5](#page-43-0) que representa a tela principal do Ensino Médio. Nessa aba, através do aplicativo *transpR*, o estudante poderá gerar gráficos de colunas ou barras

com recursos financeiros que os municípios receberam do Governo Federal, relativos aos anos de 2018, 2019 e 2020. É possível gerar tabelas com as notas médias dos estudantes no ENEM, dos anos de 2018 e 2019, inclusive com a média de idade desses candidatos.

<span id="page-43-0"></span>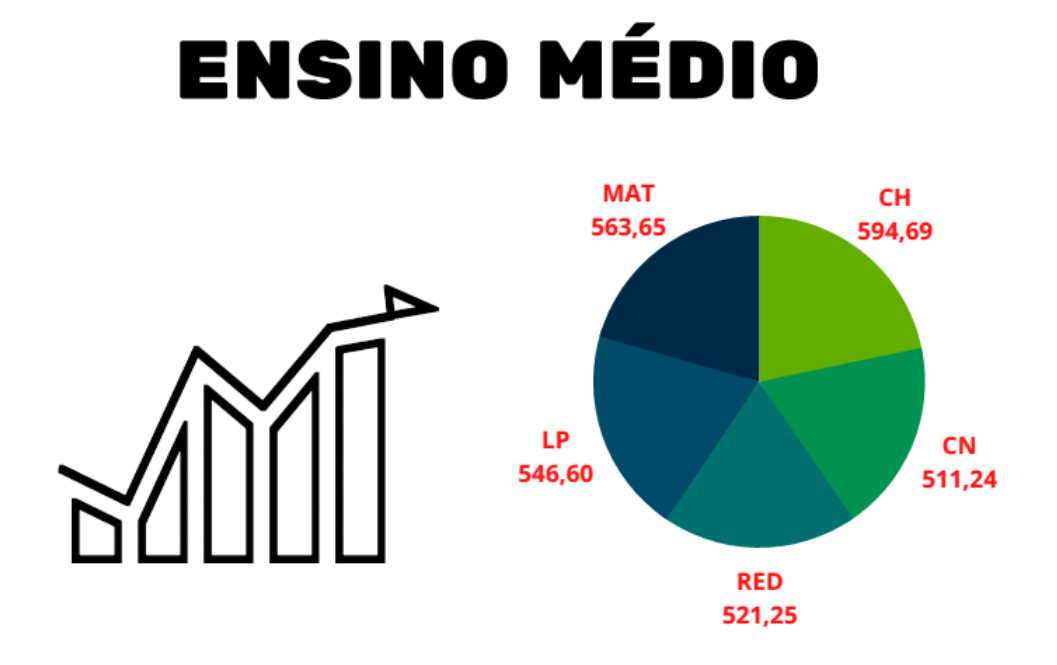

Figura 5.5: Página com Gráficos para o Ensino Médio

A figura [5.6](#page-43-1) apresenta a quarta tela do aplicativo, com um boxplot gerado pelas notas médias obtidas pelos candidatos no ENEM 2019, do Estado de Minas Gerais. O usuário também pode, com essa notas médias, criar gráficos pictóricos, diagrama de ramos e folhas, gráficos de pizza. Quando o usuário criar um *bloxpot* e passar o cursor sobre a caixa, o aplicativo fornecerá as notas mínima e máximas obtidas, a mediana, além do 1° e do 3° quartis.

<span id="page-43-1"></span>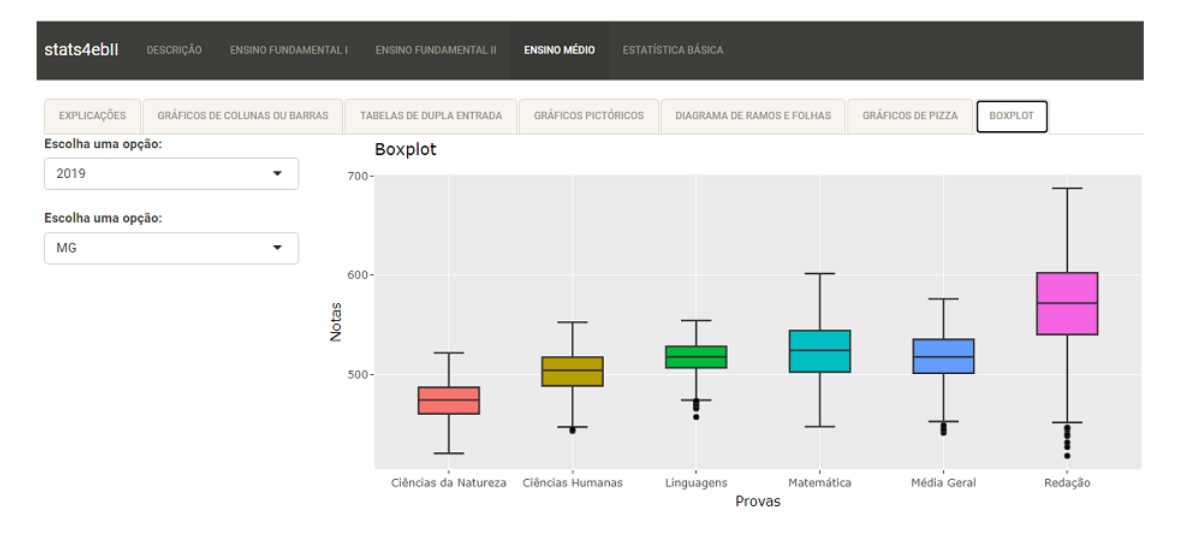

Figura 5.6: Resultados do ENEM 2019 de Minas Gerais

O aplicativo transpR utiliza dados reais do FUNDEB, do SAEB e do ENEM, com a

finalidade exclusiva em promover uma educação que irá impactar na formação cidadã do estudante, estimular a sua autonomia, tornar o aprendizado mais dinâmico, contribuir para que seja um agente ativo na construção do conhecimento. Além disso, o transp $R$ pode auxiliar os educadores a gerenciar tarefas burocráticas, tornando o seu trabalho mais prático e produtivo, principalmente na elaboração e construção de tabelas e gráficos na Educação Básica.

<span id="page-45-0"></span>Acreditamos que este trabalho tem potencial de auxiliar na formação de estudantes do Ensino Fundamental e Médio em relação a construção e a interpretação de gráficos e tabelas, principalmente por utilizar, dados reais disponíveis no Portal da Transparência, envolvendo recursos do FUNDEB, PDDE, PNAE, dados do SAEB e do ENEM. Além de cumprir o que ´e proposto na BNCC, com o uso de dados reais, nosso aplicativo possibilita ao professor contribuir para a formação do estudante como um cidadão critico e ciente de sua responsabilidade em fiscalizar a aplicação dos recursos públicos.

Nesse sentido, acreditamos que o ensino de gráficos e tabelas a partir do uso de dados reais do município do estudante possibilita ao mesmo desenvolver o interesse pela discussão de assuntos relevantes, adquirir a consciência de seus direitos e deveres e expressar suas opiniões. Também acreditamos que seja possível empoderar o estudante de informações reais para criar um ambiente de discussão sobre dados de qualquer município, tornando o processo de ensino e aprendizagem sobre Estat´ıstica mais significativo para o seu cotidiano.

Como trabalhos futuros, pretendemos criar outros gráficos e atualizar o aplicativo anualmente com os novos dados que forem disponibilizados no Portal da Transparência pelo INEP, al´em de criar uma p´agina do aplicativo com planos de aulas, orientando o uso do transpR em sala de aula.

## Referências

<span id="page-46-11"></span>Arnold, Jeffrey B. ggthemes: Extra Themes, Scales and Geoms for ggplot2. [S.l.], 2021. R package version 4.2.4. Disponível em: <<https://CRAN.R-project.org/package=ggthemes>>.

<span id="page-46-2"></span>Arruda, Fernando Souza de; Santos Ferreira, Robson dos; Lacerda, Alan Gonçalves. LETRA-MENTO MATEMÁTICO: Um Olhar a Partir das Competências Matemáticas Propostas na Base Nacional Comum Curricular do Ensino Fundamental. Ensino da Matemática em Debate, v. 7, n. 2, p. 156–179, 2020.

<span id="page-46-10"></span>Attali, Dean. shinyjs: Easily Improve the User Experience of Your Shiny Apps in Seconds. [S.l.], 2020. R package version 2.0.0. Disponível em: <<https://CRAN.R-project.org/package=shinyjs>>.

<span id="page-46-9"></span>Bailey, Eric. shinyBS: Twitter Bootstrap Components for Shiny. [S.l.], 2015. R package version 0.61. Disponível em: <<https://CRAN.R-project.org/package=shinyBS>>.

<span id="page-46-4"></span>Barberino, Mariana Ribeiro Busatta. Ensino de Estatística Através de Projetos. 2016. Tese  $(Doutorado) - Universidade de São Paulo (USP)$ . Disponível em:  $\langle \text{https://teses.usp.br/teses/} \rangle$  $\langle \text{https://teses.usp.br/teses/} \rangle$  $\langle \text{https://teses.usp.br/teses/} \rangle$ [disponiveis/45/45135/tde-01032018-145122/publico/EnsinoEstatisticaMariana.pdf](https://teses.usp.br/teses/disponiveis/45/45135/tde-01032018-145122/publico/EnsinoEstatisticaMariana.pdf)>.

<span id="page-46-3"></span>Biajone, Jefferson et al. Trabalho de Projetos: Possibilidades e Desafios na Formação Estatística do Pedagogo. Universidade Estadual de Campinas (São Paulo), 2006. Dissertação de Mestrado.

<span id="page-46-1"></span>BRASIL. Base Nacional Comum Curricular (BNCC). Brasília, DF, 2018. acessado em 05/08/2022. Disponível em: <<http://basenacionalcomum.mec.gov.br>>.

<span id="page-46-6"></span>... Introdução aos Parâmetros Curriculares Nacionais. Ministério da Educação e do Desporto. Brasília: MEC/SEF, 1997. Disponível em: <[http://portal.mec.gov.br/seb/arquivos/](http://portal.mec.gov.br/seb/arquivos/pdf/livro01.pdf) [pdf/livro01.pdf](http://portal.mec.gov.br/seb/arquivos/pdf/livro01.pdf)>.

<span id="page-46-8"></span>. Parâmetros Curriculares Nacionais - Ensino Médio. Ministério da Educação e do Desporto. Brasília: MEC/SEF, 2000. Disponível em: <[http://portal.mec.gov.br/seb/arquivos/](http://portal.mec.gov.br/seb/arquivos/pdf/blegais.pdf) [pdf/blegais.pdf](http://portal.mec.gov.br/seb/arquivos/pdf/blegais.pdf)>.

<span id="page-46-7"></span>. Parˆametros Curriculares Nacionais - Terceiro e Quarto Ciclos do Ensino Fundamental. Ministério da Educação e do Desporto. Brasília: MEC/SEF, 1998. Disponível em: <[http://](http://portal.mec.gov.br/seb/arquivos/pdf/ttransversais.pdf) [portal.mec.gov.br/seb/arquivos/pdf/ttransversais.pdf](http://portal.mec.gov.br/seb/arquivos/pdf/ttransversais.pdf)>.

<span id="page-46-0"></span>. Parâmetros Curriculares Nacionais/Ensino Fundamental (1<sup>ª</sup> a 4<sup>ª</sup> Séries). Ministério da Educação e do Desporto. Brasília: MEC/SEF, 1998. Disponível em: <[http://portal.mec.gov.br/](http://portal.mec.gov.br/expansao-da-rede-federal/195-secretarias-112877938/seb-educacao-basica-2007048997/12640-parametros-curriculares-nacionais-1o-a-4o-series) [expansao-da-rede-federal/195-secretarias-112877938/seb-educacao-basica-2007048997/12640](http://portal.mec.gov.br/expansao-da-rede-federal/195-secretarias-112877938/seb-educacao-basica-2007048997/12640-parametros-curriculares-nacionais-1o-a-4o-series) [parametros-curriculares-nacionais-1o-a-4o-series](http://portal.mec.gov.br/expansao-da-rede-federal/195-secretarias-112877938/seb-educacao-basica-2007048997/12640-parametros-curriculares-nacionais-1o-a-4o-series)>.

<span id="page-46-5"></span>. Programa Nacional de Alimentação Escolar - PNAE. Acessado em 15/11/2021. Disponível em: <<https://www.fnde.gov.br/index.php/programas/pnae?view=default>>.

. Resolução CNE/CP N° 2 de 22 de dezembro de 2017. Institui e orienta a implantação da Base Nacional Comum Curricular, a ser respeitada obrigatoriamente ao longo das etapas e respectivas modalidades no âmbito da Educação Básica. Ministério da Educação. Conselho Nacional de Educação. 2017. Disponível em:  $\langle$ https://normativasconselhos mec .gov .br/ normativa/view/CNE RES [CNECPN22017.pdf?query=curriculo](https://normativasconselhos.mec.gov.br/normativa/view/CNE_RES_CNECPN22017.pdf?query=curriculo)>.

<span id="page-47-3"></span>Campos, Celso Ribeiro. A Educação Estatística: Uma Investigação Acerca dos Aspectos Relevantes à Didática da Estatística em Cursos de Graduação. Universidade Estadual Paulista (UNESP), 2007.

<span id="page-47-7"></span>Castro, Jorge Abrahão de. Financiamento da Educação no Brasil. **Em aberto**, v. 18, n. 74, 2001.

<span id="page-47-14"></span>Chang, Winston. shinythemes: Themes for Shiny. [S.l.], 2021. R package version 1.2.0. Disponível em: <<https://CRAN.R-project.org/package=shinythemes>>.

<span id="page-47-12"></span>Chang, Winston; Borges Ribeiro, Barbara. shinydashboard: Create Dashboards with Shiny.  $[S.1.]$ , 2021. R package version 0.7.2. Disponível em:  $\langle \text{https://CRAN.R-project.org/package=}$  $\langle \text{https://CRAN.R-project.org/package=}$  $\langle \text{https://CRAN.R-project.org/package=}$ [shinydashboard](https://CRAN.R-project.org/package=shinydashboard)>.

<span id="page-47-11"></span>Chang, Winston; Cheng, Joe et al. shiny: Web Application Framework for R. [S.l.], 2021. R package version 1.7.1. Disponível em:  $\langle \text{https://CRAN.R-project.org/package=shiny}>$  $\langle \text{https://CRAN.R-project.org/package=shiny}>$  $\langle \text{https://CRAN.R-project.org/package=shiny}>$ .

<span id="page-47-9"></span>Domingo, Marta Gómez; Garganté, Antoni Badia. Exploring the use of educational technology in primary education: Teachers' perception of mobile technology learning impacts and applications' use in the classroom. Computers in Human Behavior, v. 56, p.  $21-28$ ,  $2016$ . Disponível em: <<https://www.sciencedirect.com/science/article/pii/S0747563215302387>>.

<span id="page-47-13"></span>Dowle, Matt; Srinivasan, Arun. data.table: Extension of data.frame. [S.l.], 2021. R package version 1.14.2. Disponível em:  $\langle \text{https://CRAN.R-project.org/package=data_table}\rangle$ .

<span id="page-47-6"></span>Fox, Jonathan. The Uncertain Relationship Between Transparency and Accountability. Development in Practice, Taylor & Francis, v. 17, n. 4-5, p. 663–671, 2007.

<span id="page-47-4"></span>Giordano, Cassio Cristiano et al. O Desenvolvimento do Letramento Estatístico por Meio de Projetos: um Estudo com Alunos do Ensino Médio. 2016. Tese (Doutorado) – Pontifícia Universidade Católica de São Paulo (PUCSP). Disponível em: <[https://repositorio.pucsp.br/jspui/](https://repositorio.pucsp.br/jspui/handle/handle/19154) [handle/handle/19154](https://repositorio.pucsp.br/jspui/handle/handle/19154)>.

<span id="page-47-15"></span>Gordon, Max; Gragg, Stephen; Konings, Peter. htmlTable: Advanced Tables for Markdown/HTML. [S.l.], 2021. R package version 2.2.1. Disponível em:  $\langle$ [https://CRAN.R-project.org/package=](https://CRAN.R-project.org/package=htmlTable) [htmlTable](https://CRAN.R-project.org/package=htmlTable)>.

<span id="page-47-5"></span>Hernández, Fernando; Ventura, Monserrat. A Organização do Currículo por Projetos de Trabalho: o Conhecimento é um Caleidoscópio. [S.l.]: Penso Editora, 2017.

<span id="page-47-2"></span>Jacobini, Otávio Roberto. A Modelagem Matemática Como Instrumento de Ação Política na Sala de Aula. 2004. Tese (Doutorado). Disponível em: <[https://repositorio.unesp.br/bitstream/](https://repositorio.unesp.br/bitstream/handle/11449/102078/jacobini_or_dr_rcla.pdf?sequence=1&isAllowed=y) handle/11449/102078/jacobini\_or\_dr\_[rcla.pdf?sequence=1&isAllowed=y](https://repositorio.unesp.br/bitstream/handle/11449/102078/jacobini_or_dr_rcla.pdf?sequence=1&isAllowed=y)>.

<span id="page-47-10"></span>Kim, Jeonghyun; Jo, Il-Hyun; Park, Yeonjeong. Effects of Learning Analytics Dashboard: Analyzing the Relations Among Dashboard Utilization, Satisfaction, and Learning Achievement. Asia Pacific Education Review, Springer, v. 17, n. 1, p. 13–24, 2016.

<span id="page-47-0"></span>Lopes, Celi Espasandin. O Ensino da Estatística e da Probabilidade na Educação Básica e a Formação dos Professores. Cadernos Cedes, SciELO Brasil, v. 28, p. 57–73, 2008.

<span id="page-47-1"></span>Megid, Maria Auxiliadora Bueno Andrade et al. Professores e Alunos Construindo Saberes e Significados em um Projeto de Estatística para a 6<sup>ª</sup> série: Estudo de Duas Experiências em Escolas Pública e Particular. [sn], 2002.

<span id="page-47-8"></span>Negri, Barjas. O Financiamento da Educação no Brasil. **Textos para discussão**, n. 1, p. 12–12, 1997.

<span id="page-48-4"></span>Neuwirth, Erich. RColorBrewer: ColorBrewer Palettes. [S.l.], 2014. R package version 1.1-2. Disponível em: <<https://CRAN.R-project.org/package=RColorBrewer>>.

<span id="page-48-11"></span>Perrier, Victor; Meyer, Fanny; Granjon, David. shinyWidgets: Custom Inputs Widgets for Shiny. [S.l.], 2021. R package version 0.6.0. Disponível em: <[https://CRAN.R-project.org/package=](https://CRAN.R-project.org/package=shinyWidgets) [shinyWidgets](https://CRAN.R-project.org/package=shinyWidgets)>.

<span id="page-48-9"></span>Sali, Andras; Attali, Dean. shinycssloaders: Add Loading Animations to a shiny Output While It's Recalculating. [S.l.], 2020. R package version 1.0.0. Disponível em:  $\langle$ [https://CRAN.R](https://CRAN.R-project.org/package=shinycssloaders)[project.org/package=shinycssloaders](https://CRAN.R-project.org/package=shinycssloaders)>.

<span id="page-48-8"></span>Sievert, Carson. Interactive Web-Based Data Visualization with R, plotly, and shiny. [S.l.]: Chapman e Hall/CRC, 2020. ISBN 9781138331457. Disponível em: <<https://plotly-r.com>>.

<span id="page-48-1"></span>Tanno, Cláudio Riyudi. Universalização, Qualidade e Equidade na Alocação de Recursos do Fundo de Manutenção e Desenvolvimento da Educação Básica e de Valorização dos Profissionais da Educação (FUNDEB): Proposta de Aprimoramento para a Implantação do Custo Aluno Qualidade (CAQ). Câmara dos Deputados. Estudo Técnico, n. 24, p. 2017, 2017.

<span id="page-48-5"></span>Tennekes, Martijn. treemap: Treemap Visualization. [S.l.], 2017. R package version 2.4-2. Disponível em: <<https://CRAN.R-project.org/package=treemap>>.

<span id="page-48-2"></span>TODOS PELA EDUCAÇÃO. Anuário Brasileiro da Educação Básica. São Paulo: Moderna, 2019. Disponível em: <[https://www.todospelaeducacao.org.br/](https://www.todospelaeducacao.org.br/_uploads/_posts/302.pdf)\_uploads/\_posts/302.pdf>.

<span id="page-48-3"></span>We Are social. We Are Social e HootSuite - Digital 2021 [Resumo e Relatório Completo].  $[S.1.: s.n.], 2021. [https://www amper.ag/post/we-are-social-e-hootsuite-digital-2021-0}](https://www amper.ag/post/we-are-social-e-hootsuite-digital-2021-0)$ resumo-e-relatório-completo. Acesso em: 7 ago. 2022.

<span id="page-48-6"></span>Wickham, Hadley. stringr: Simple, Consistent Wrappers for Common String Operations. [S.l.], 2019. R package version 1.4.0. Disponível em: <<https://CRAN.R-project.org/package=stringr>>.

<span id="page-48-7"></span>Wickham, Hadley et al. Welcome to the tidyverse. **Journal of Open Source Software**, v. 4, n. 43, p. 1686, 2019. DOI: [10.21105/joss.01686.](https://doi.org/10.21105/joss.01686)

<span id="page-48-10"></span>Xie, Yihui; Cheng, Joe; Tan, Xianying. DT: A Wrapper of the JavaScript Library DataTables. [S.l.], 2021. R package version 0.18. Disponível em: <<https://CRAN.R-project.org/package=DT>>.

<span id="page-48-0"></span>Zabala, Antoni; Arnau, Laia. Como Aprender e Ensinar Competências. [S.l.]: Penso Editora, 2015.